## DGL-4500 fw 1.02 Screenshots.

Default IP Address: 192.168.0.1 Username: Admin Password: Nothing (blank)

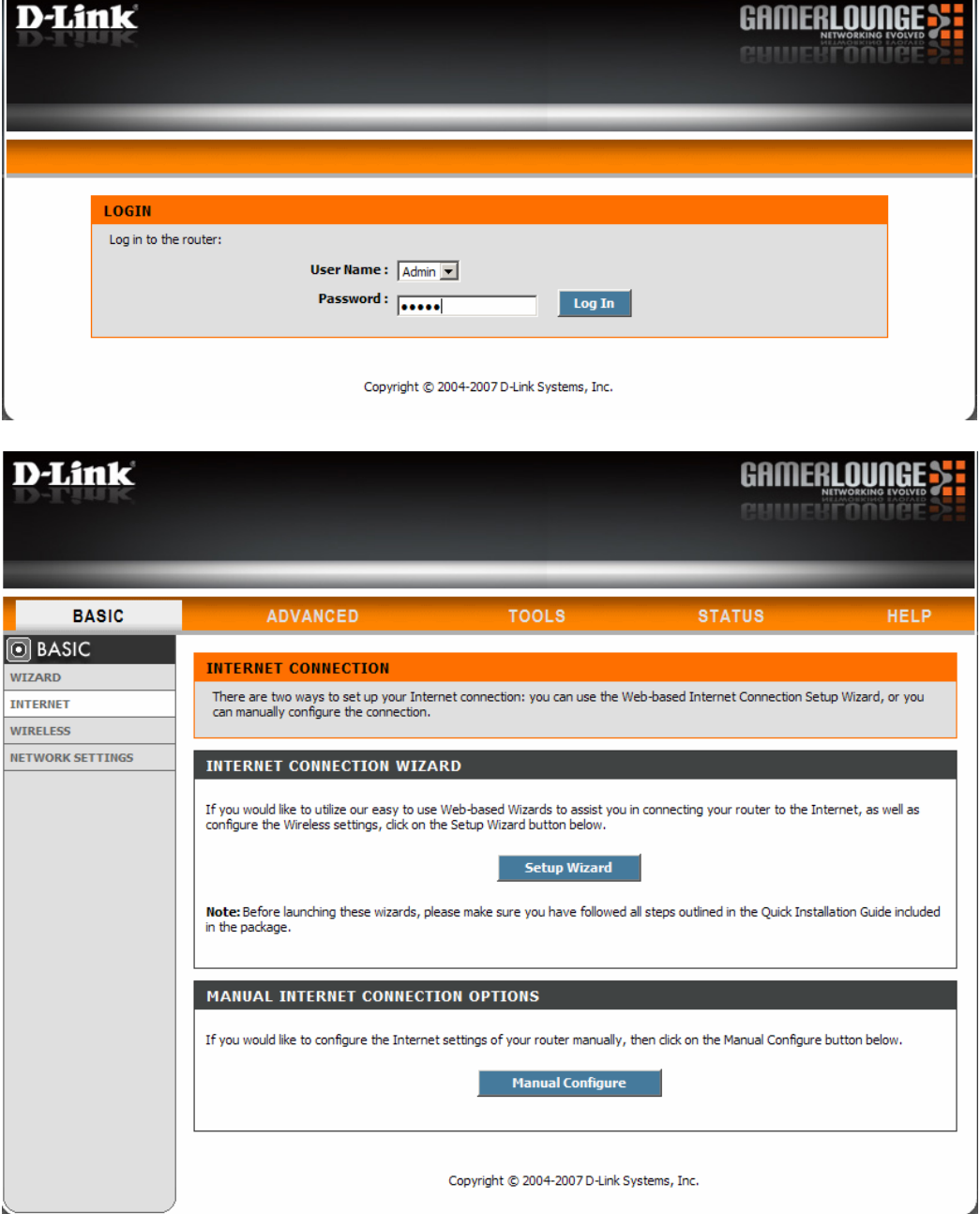

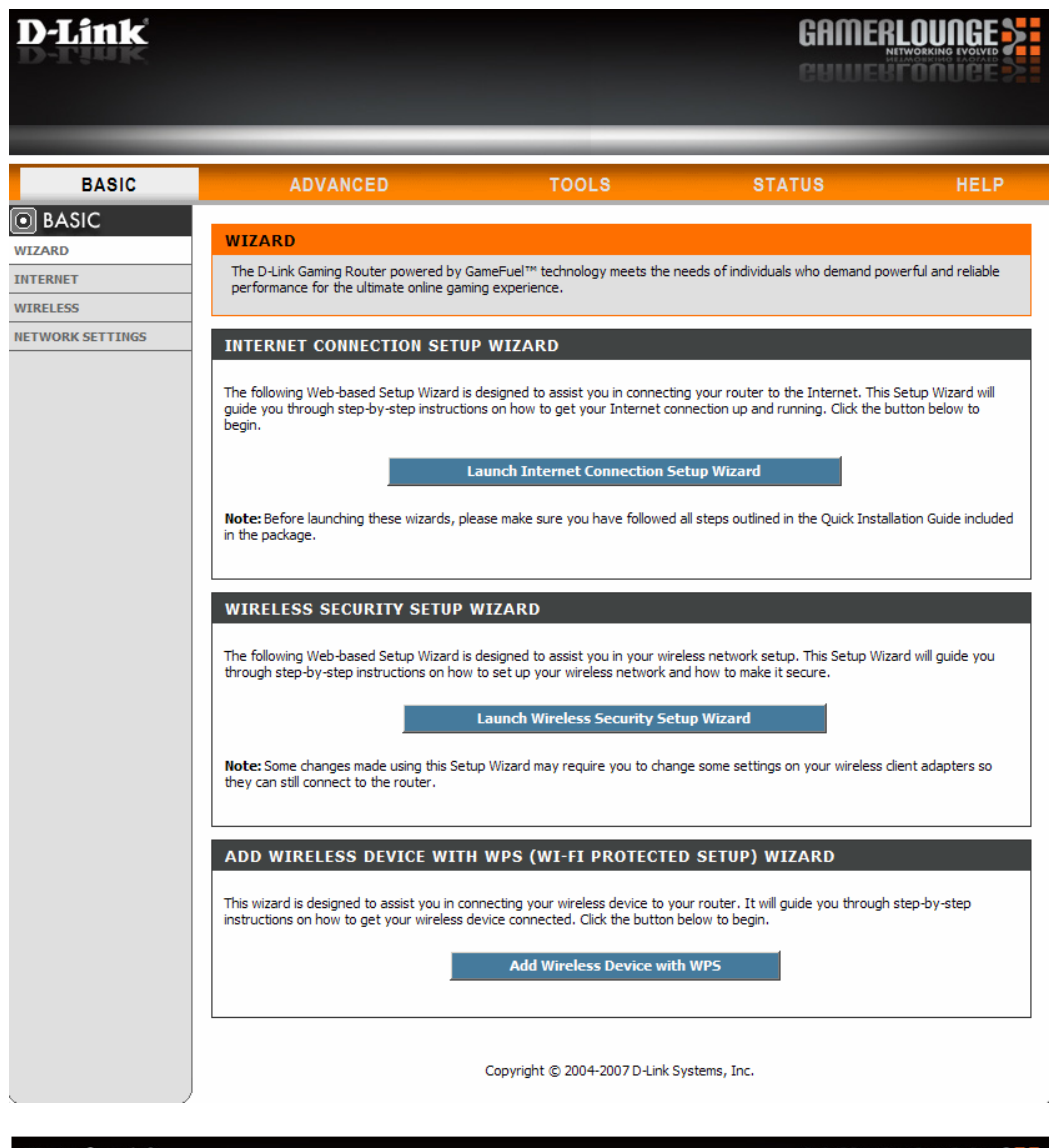

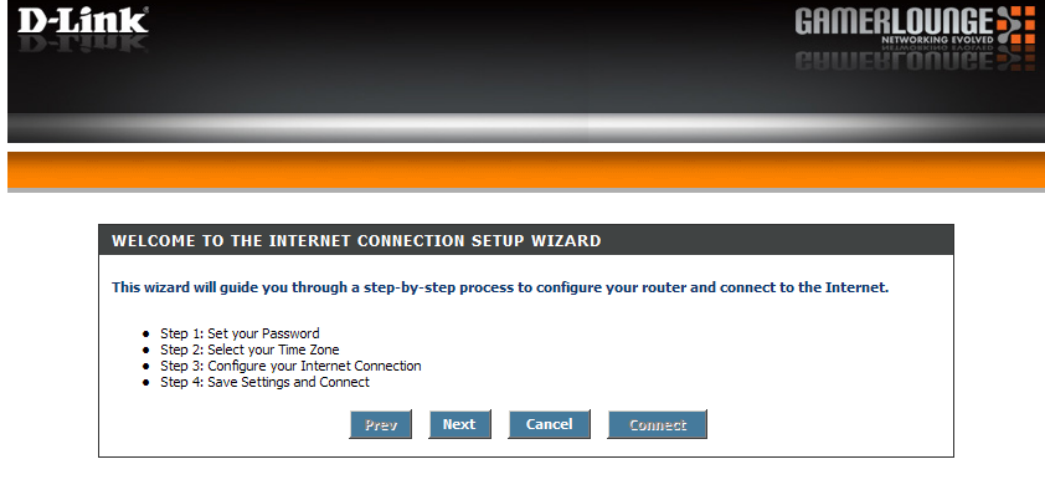

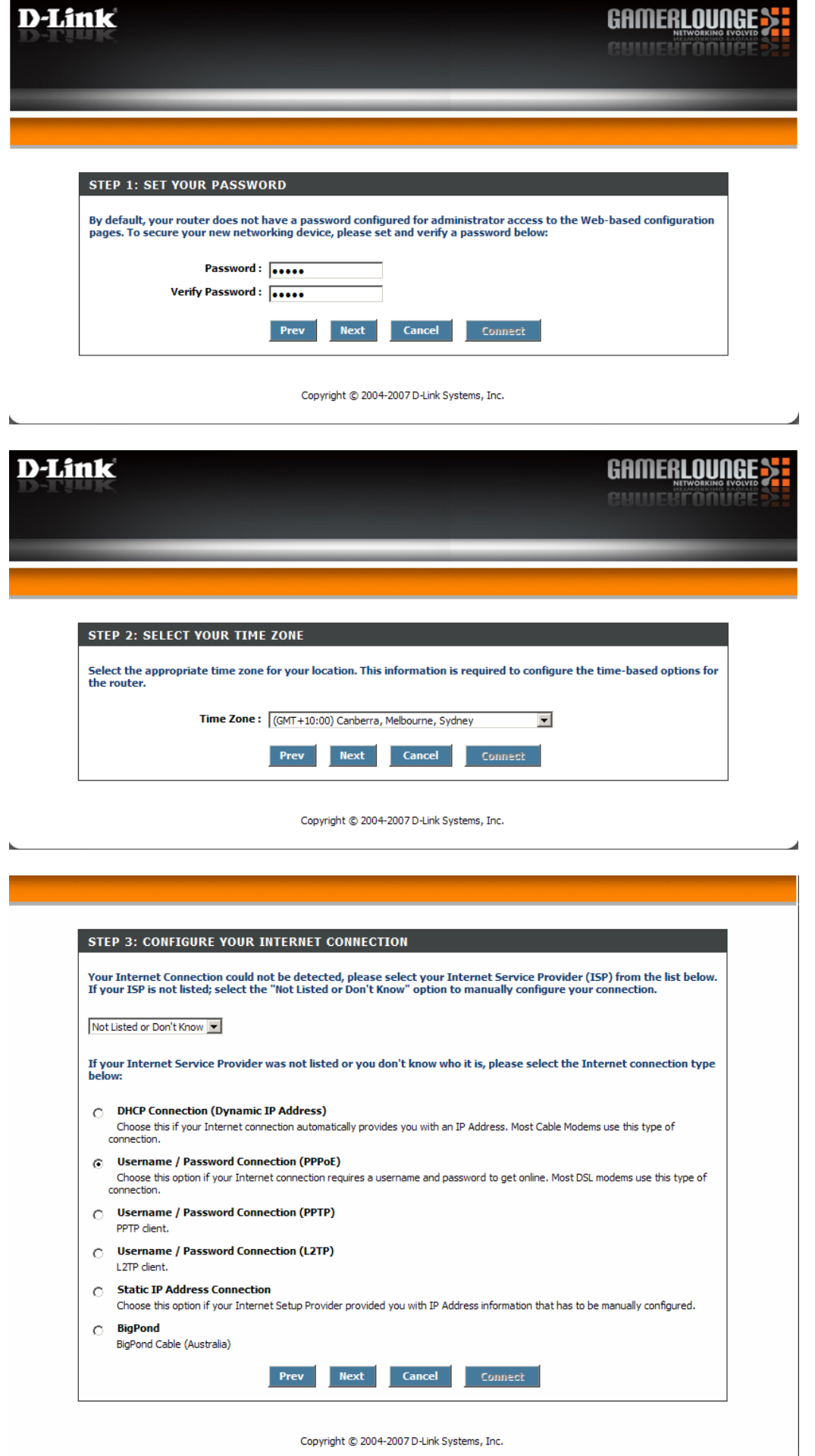

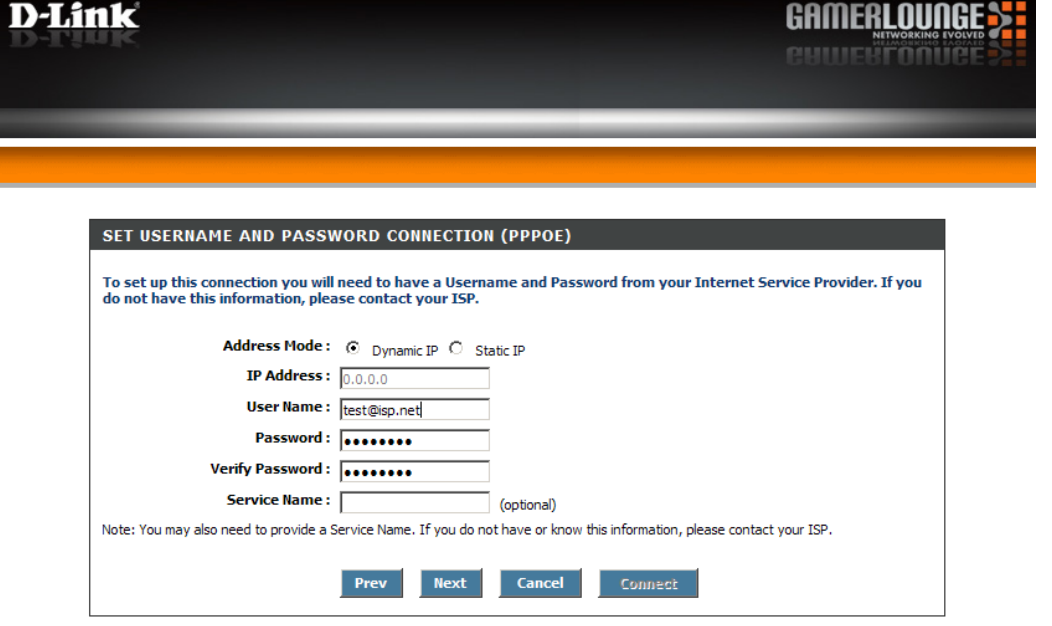

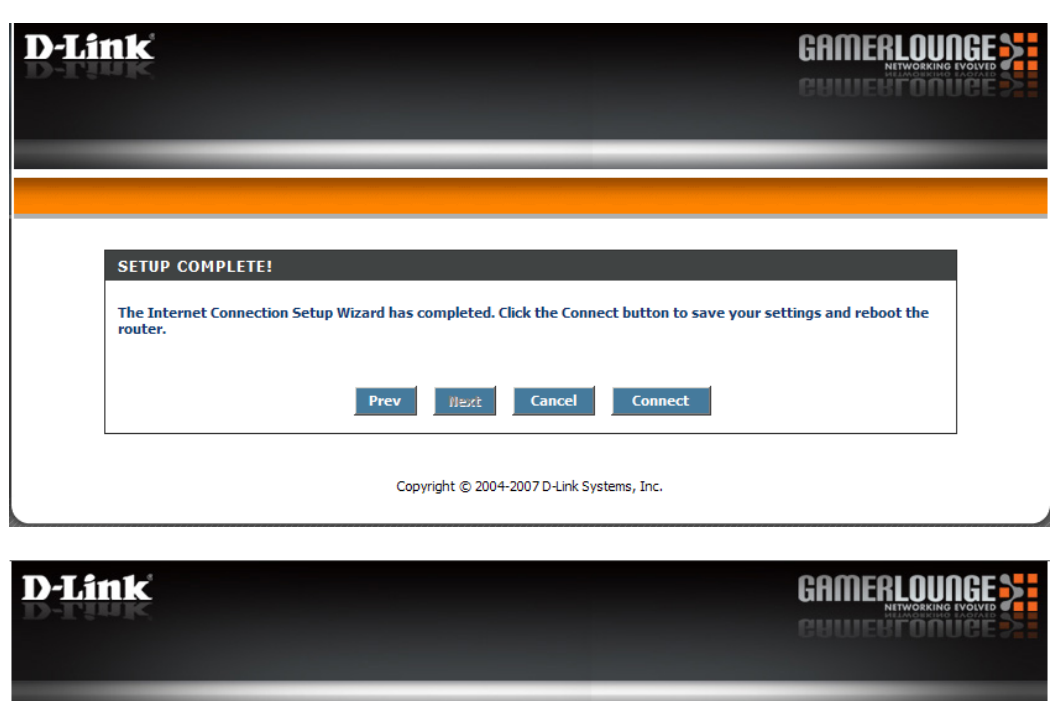

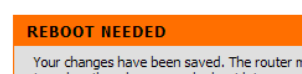

 $\overline{\phantom{a}}$ 

 $\overline{\phantom{a}}$ 

must be rebooted for the changes to take effect. You can reboot now, or you can continue to make other changes and reboot later. Reboot Now Reboot Later - I

Copyright © 2004-2007 D-Link Systems, Inc.

 $\overline{\phantom{a}}$ 

 $\bar{\mathbf{r}}$ 

 $\overline{\phantom{a}}$ 

k

 $\boldsymbol{A}$ 

 $\overline{\phantom{a}}$ 

 $\bar{z}$ 

## **REBOOTING**

Please wait 11 seconds.

If you changed the IP address of the router you will need to change the IP address in your browser before accessing the configuration<br>Web site again.

Copyright © 2004-2007 D-Link Systems, Inc.

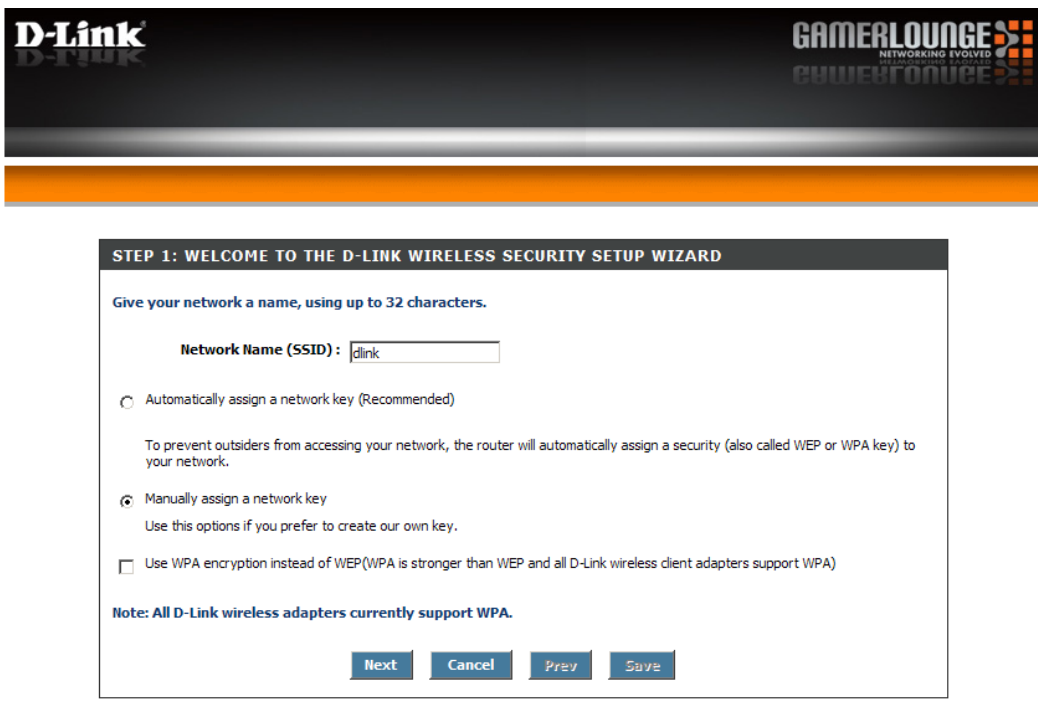

Copyright © 2004-2007 D-Link Systems, Inc.

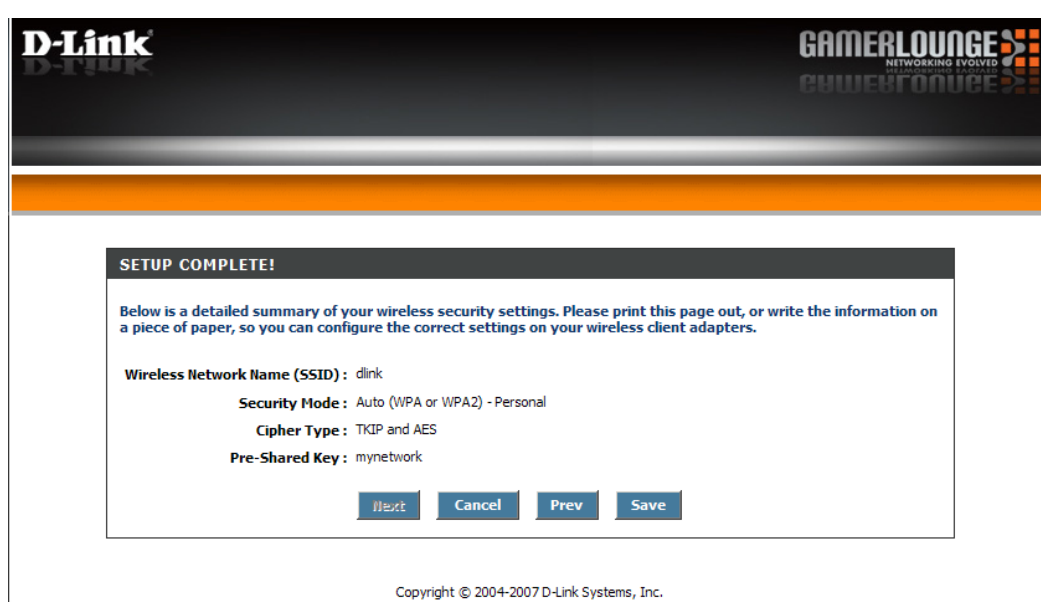

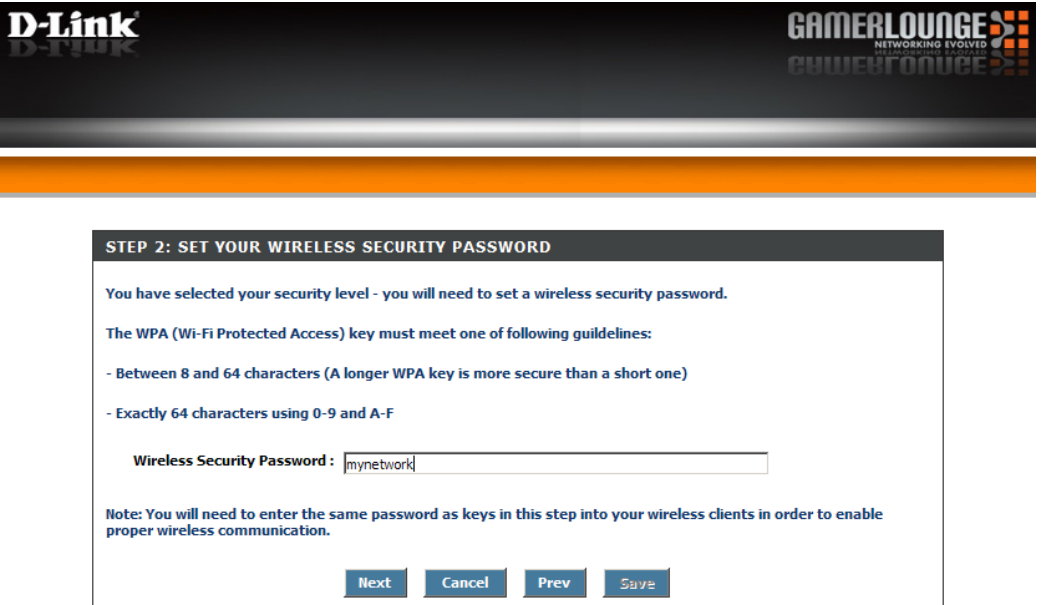

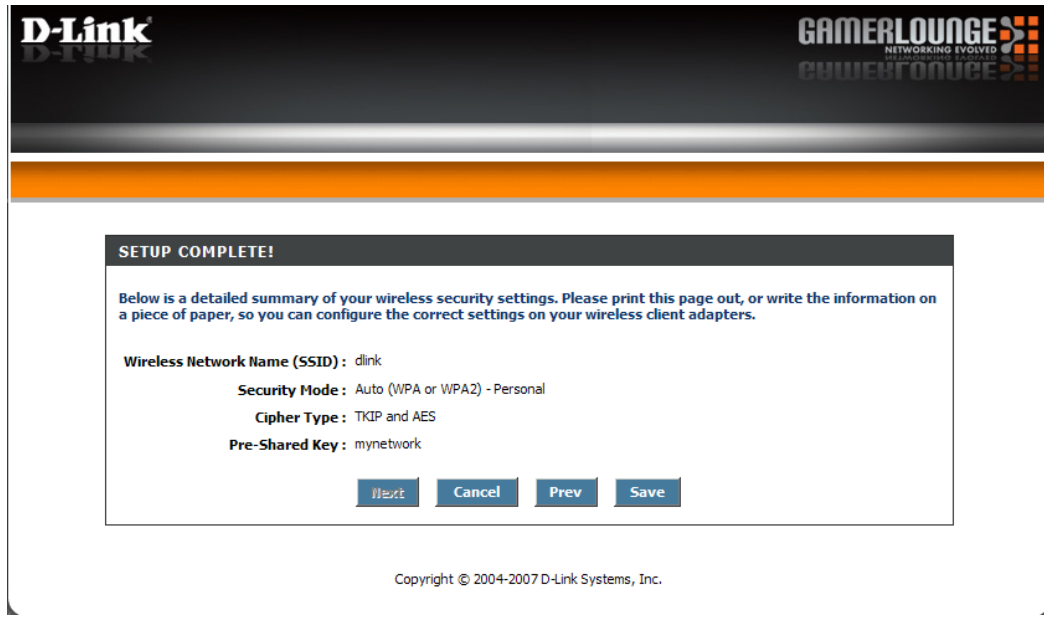

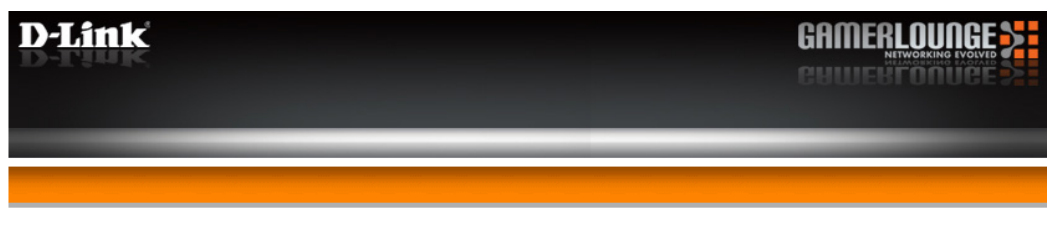

ä

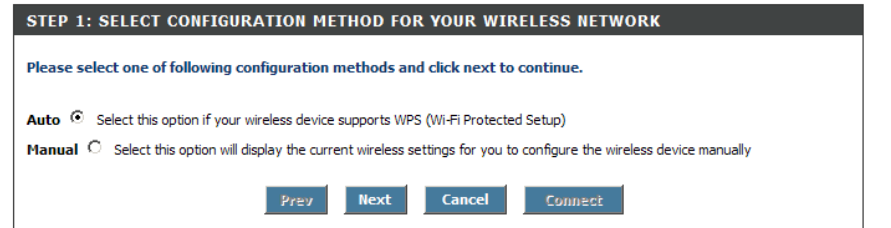

Copyright © 2004-2007 D-Link Systems, Inc.

 $\overline{\phantom{a}}$ 

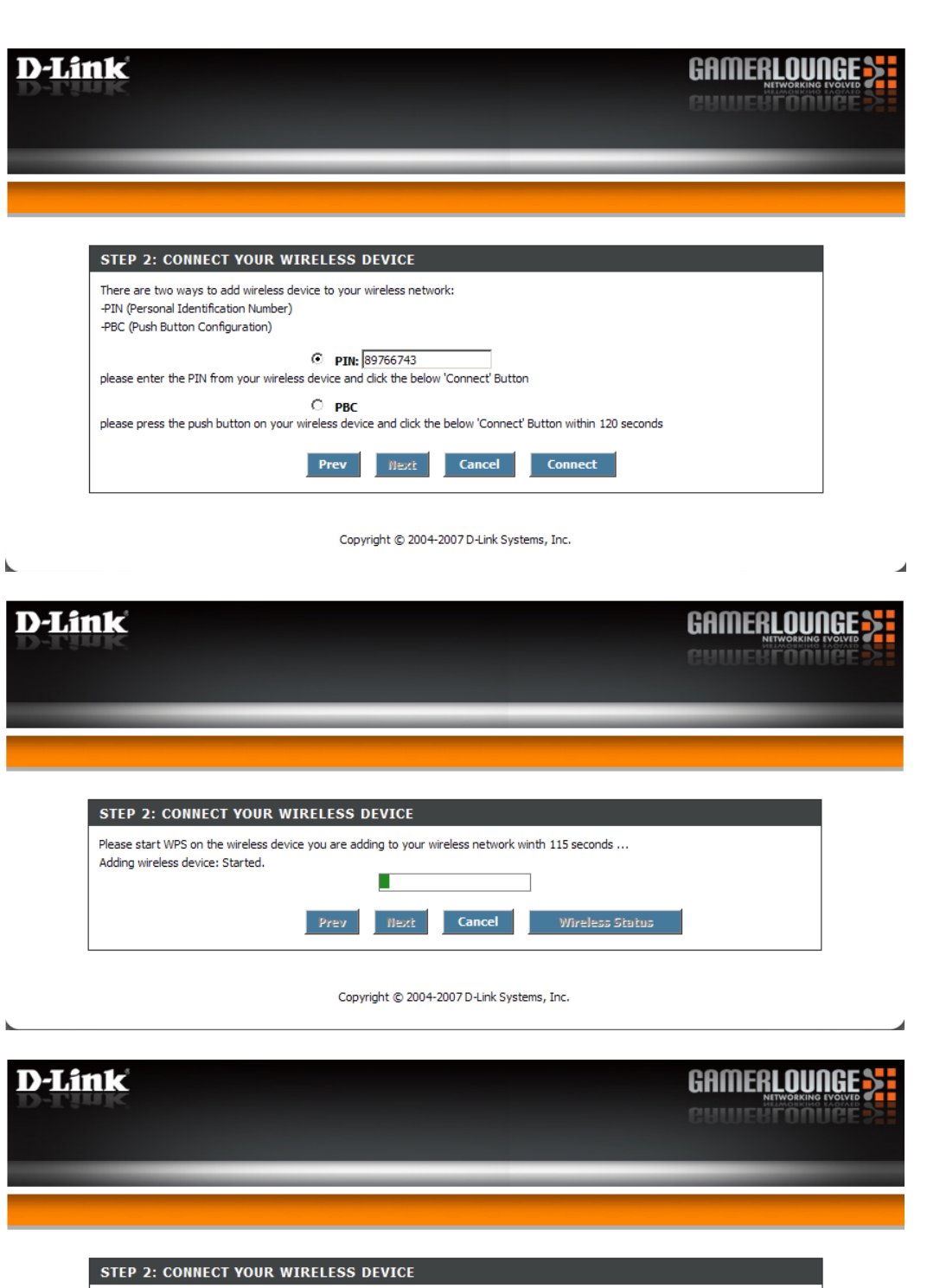

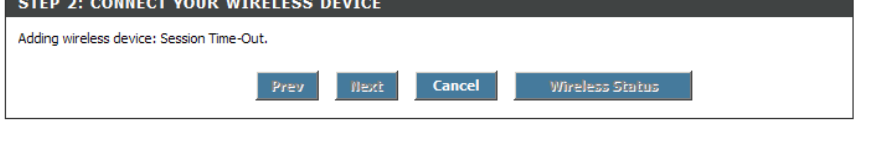

 $\mathbf{r}$ 

 $\mathcal{A}$ 

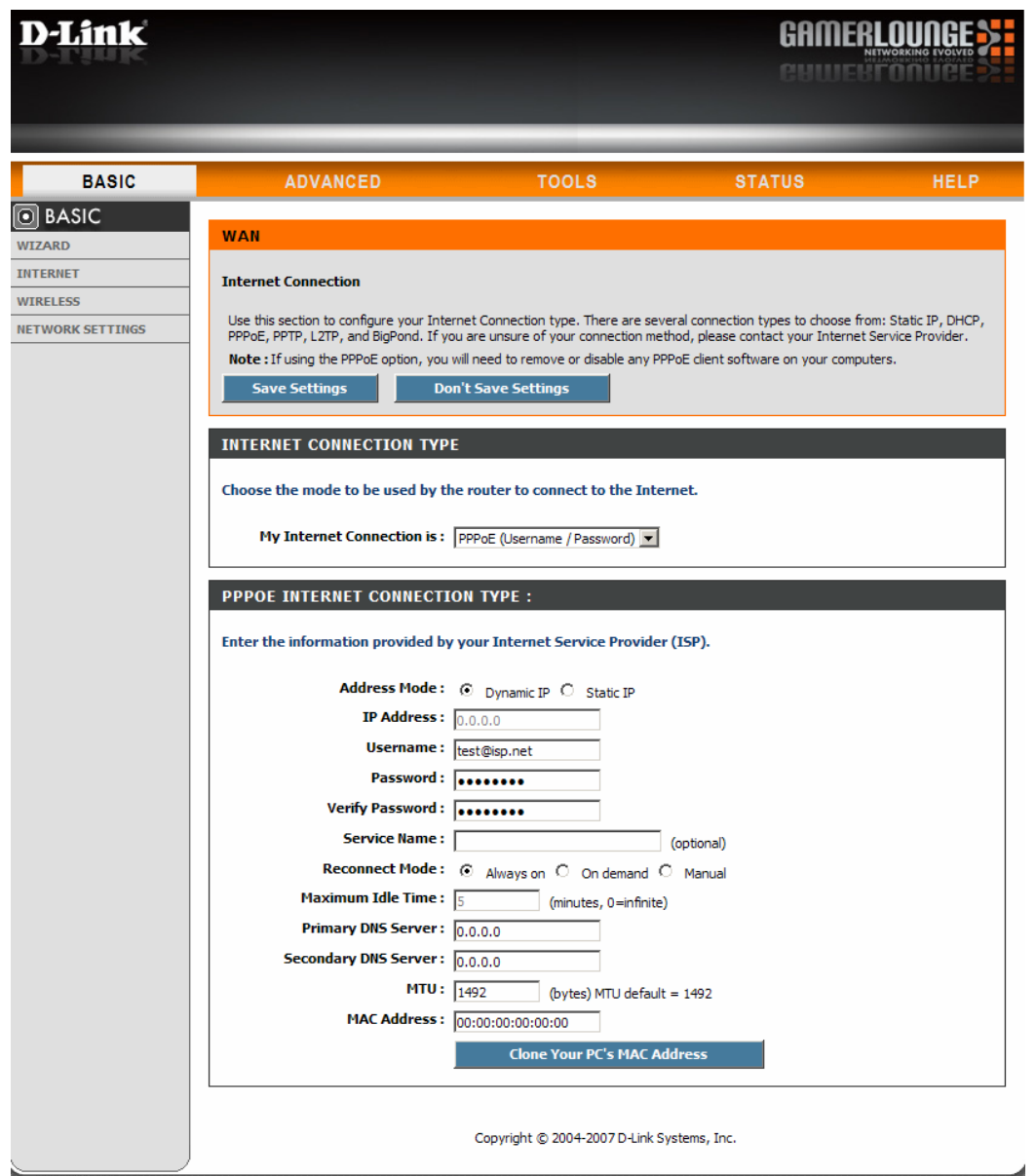

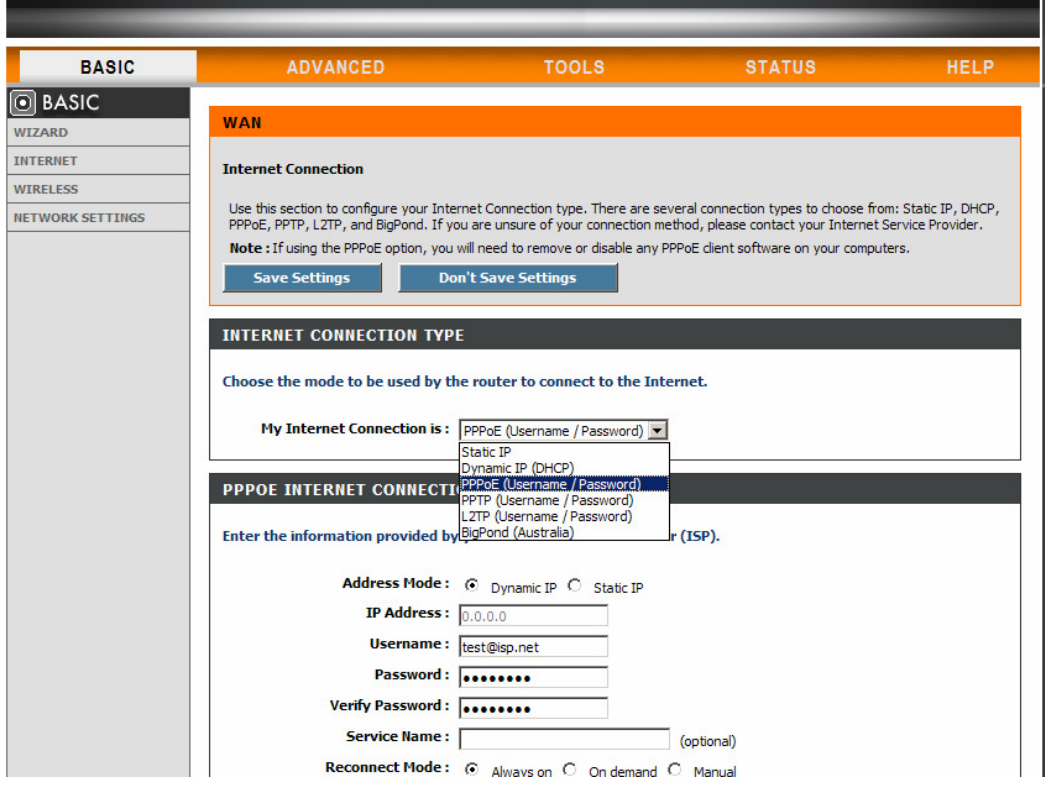

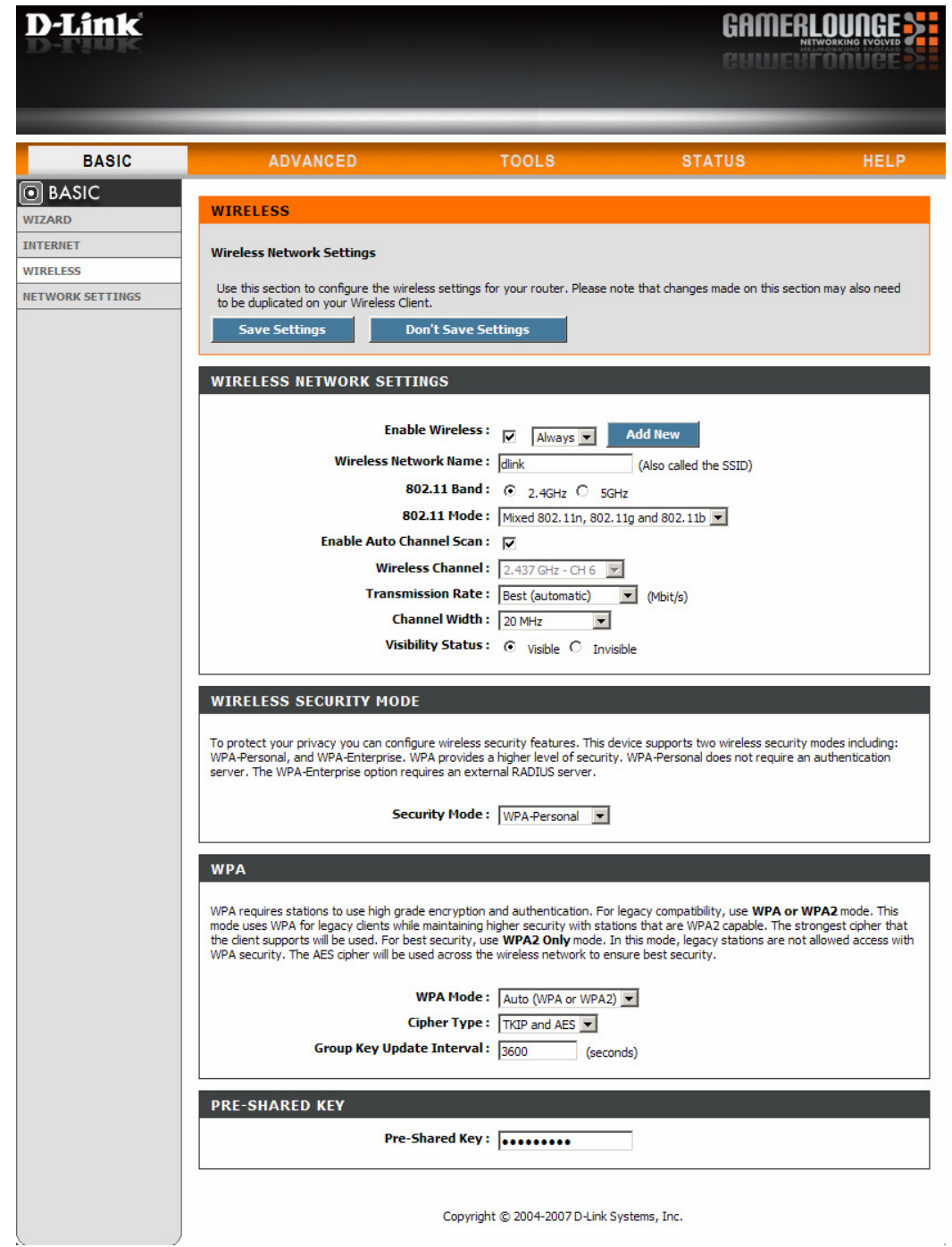

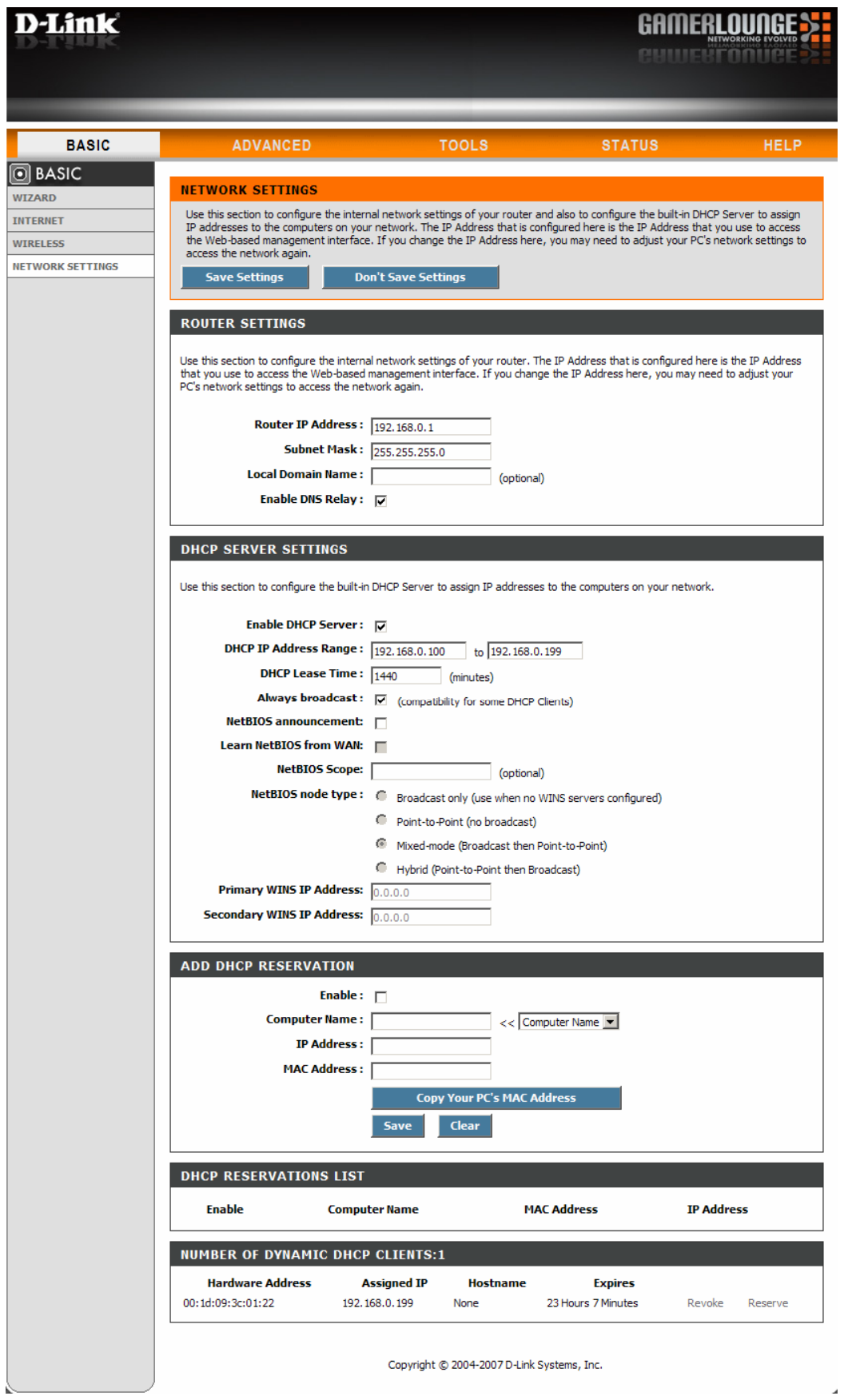

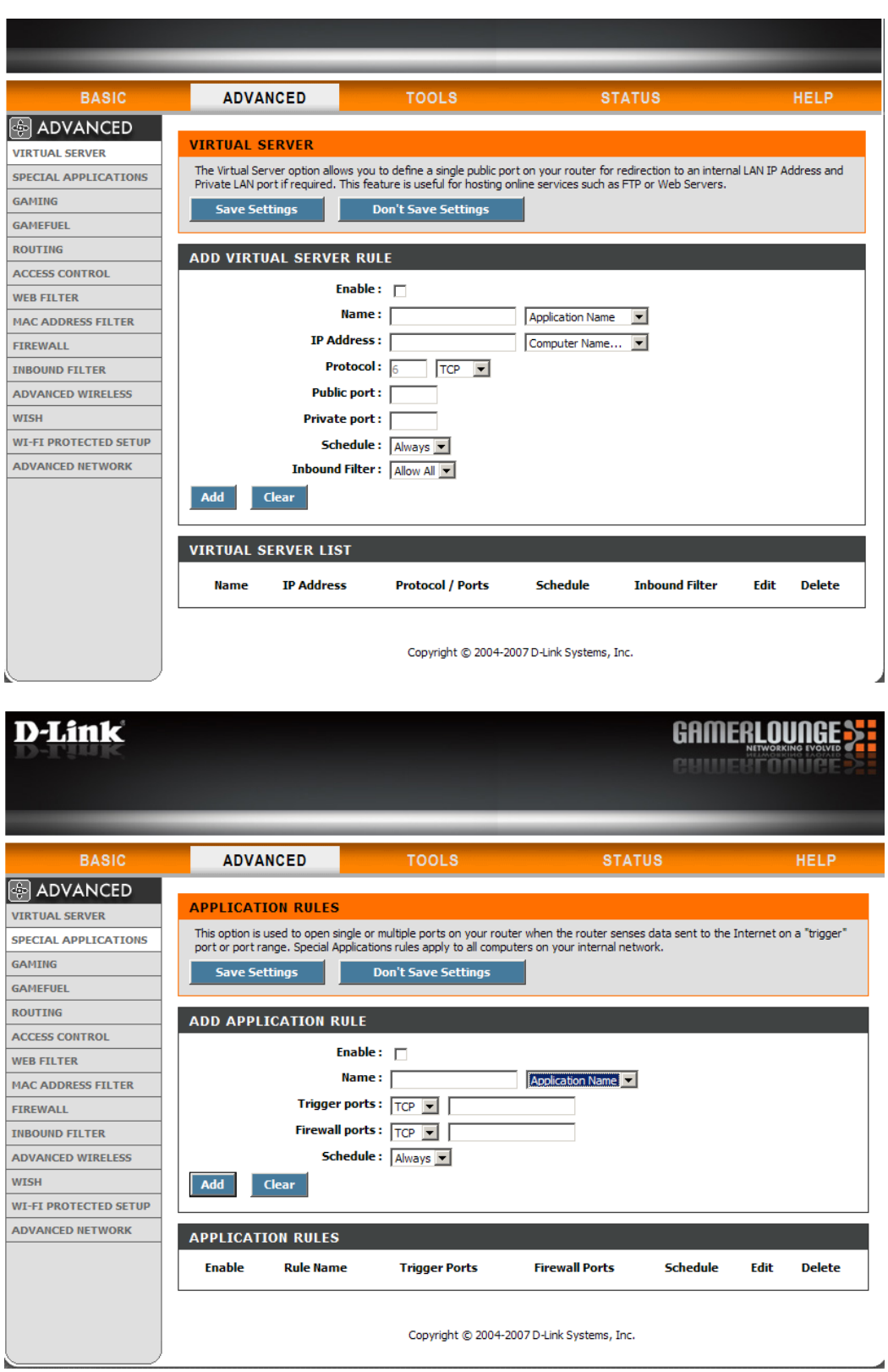

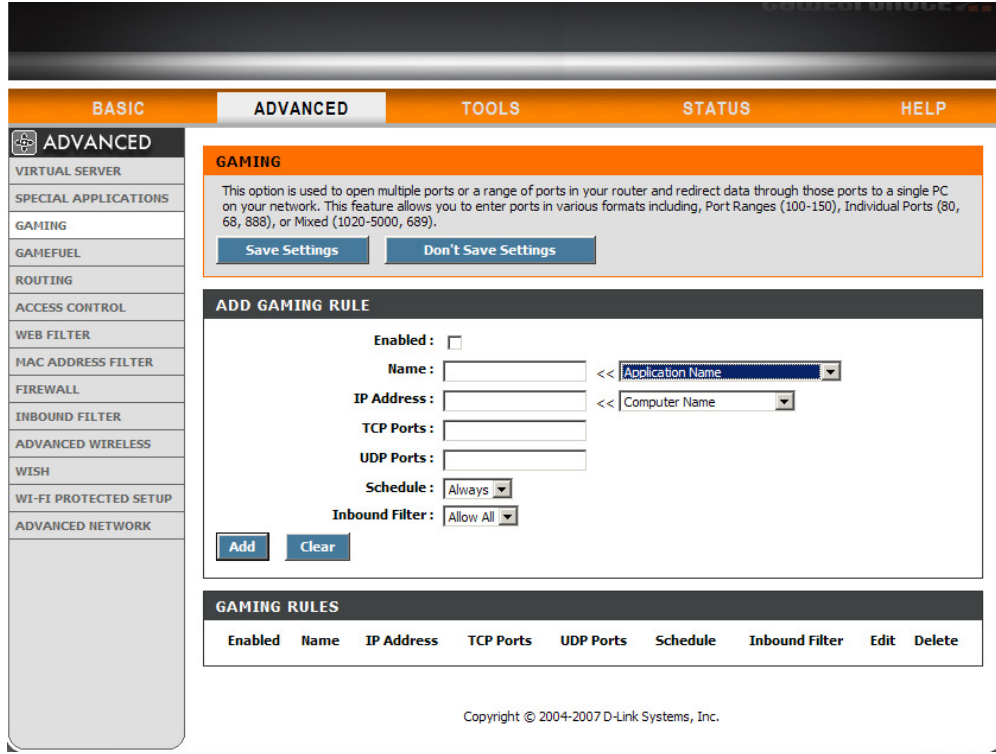

**Contract Contract** 

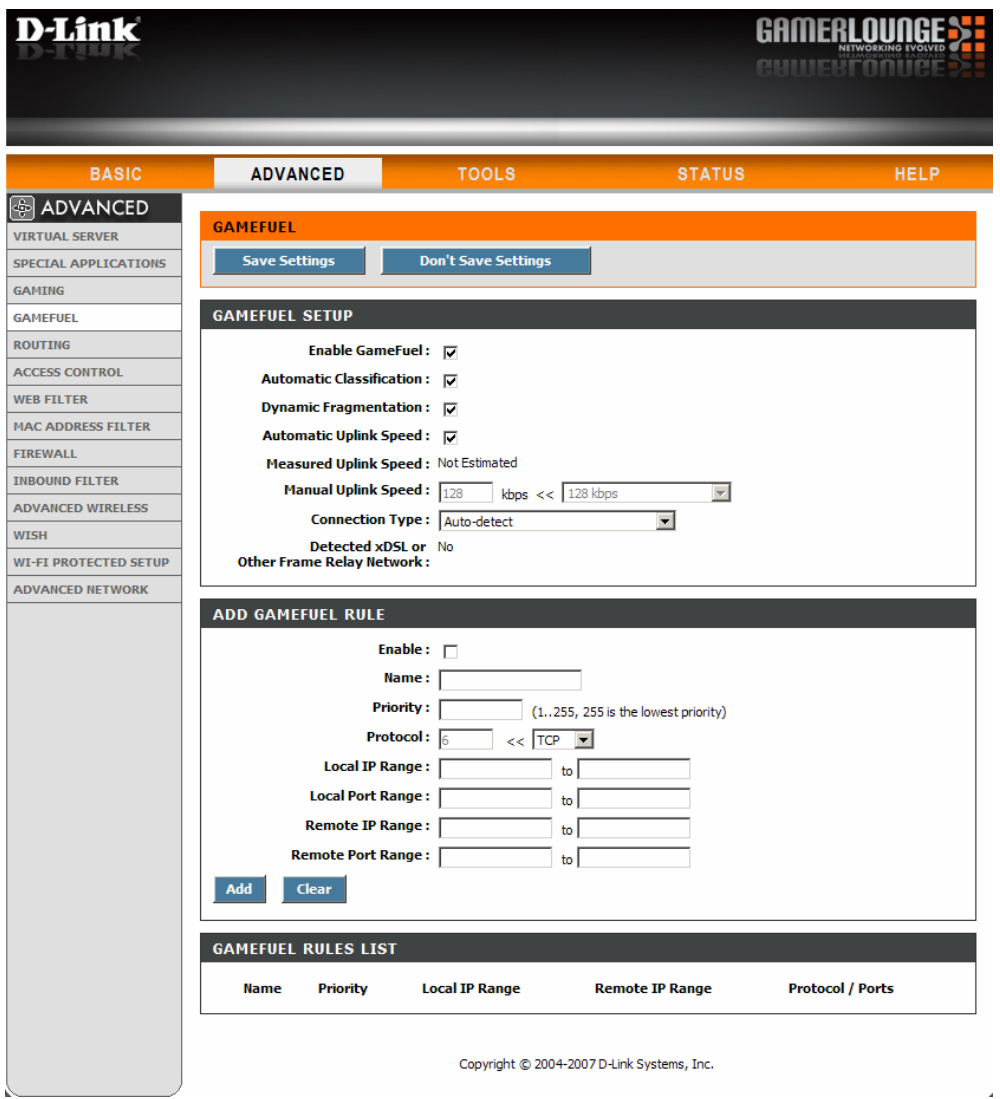

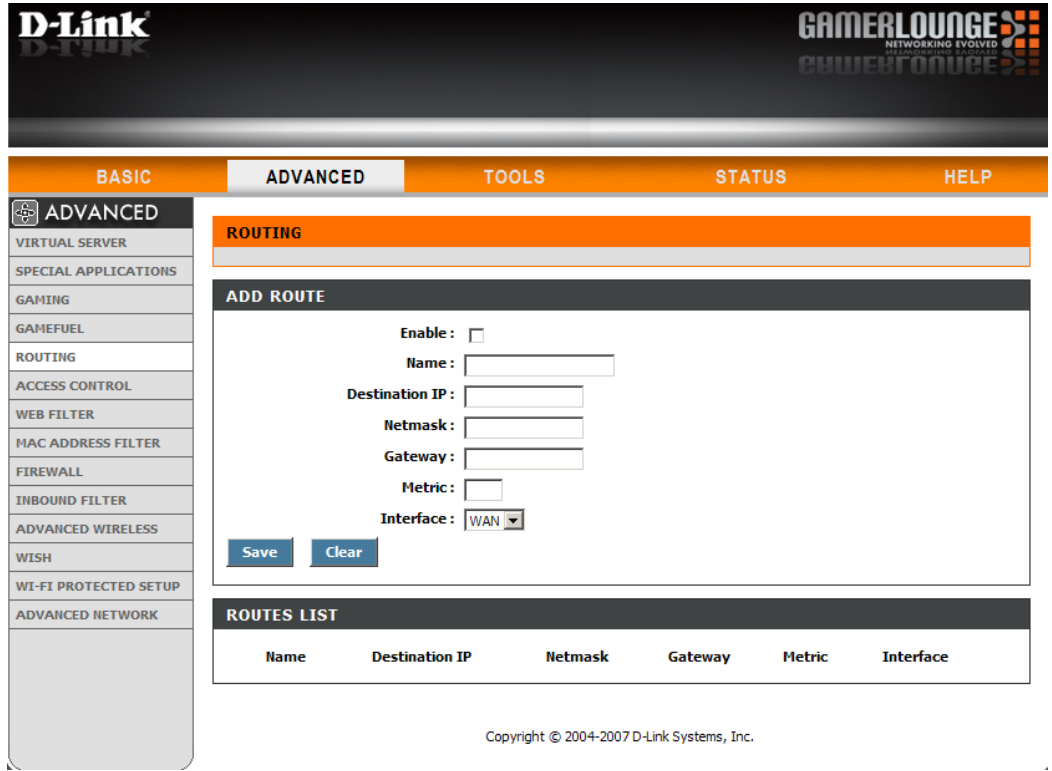

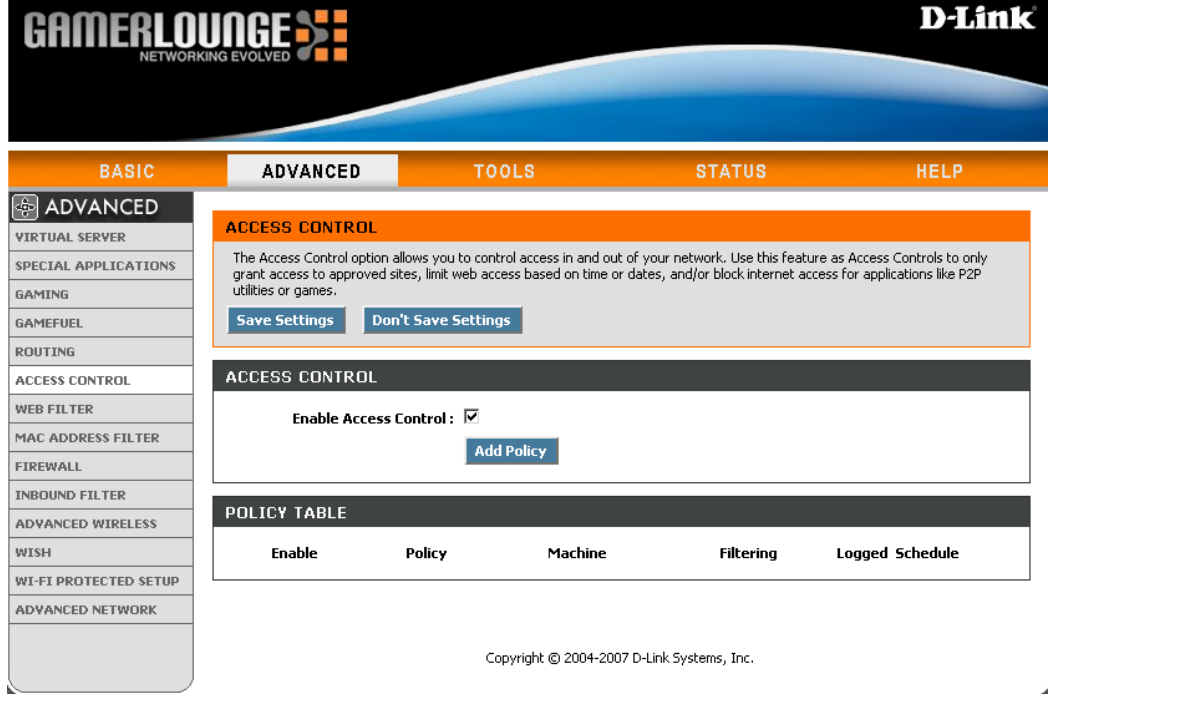

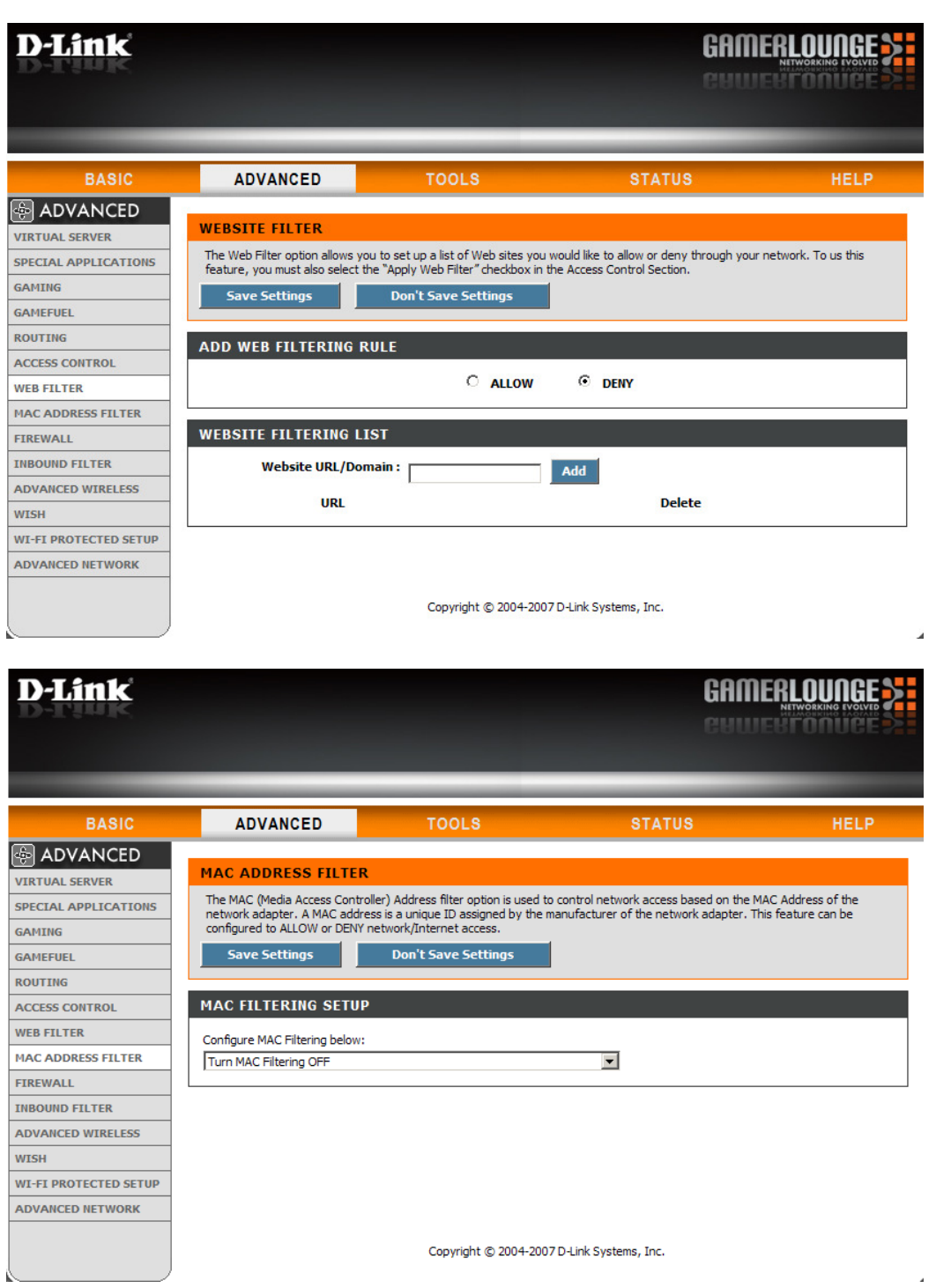

 $\label{eq:2.1} \frac{1}{\sqrt{2}}\int_{0}^{\infty} \frac{1}{\sqrt{2\pi}}\left(\frac{1}{\sqrt{2\pi}}\right)^{2\alpha} \frac{1}{\sqrt{2\pi}}\int_{0}^{\infty} \frac{1}{\sqrt{2\pi}}\left(\frac{1}{\sqrt{2\pi}}\right)^{\alpha} \frac{1}{\sqrt{2\pi}}\int_{0}^{\infty} \frac{1}{\sqrt{2\pi}}\frac{1}{\sqrt{2\pi}}\frac{1}{\sqrt{2\pi}}\frac{1}{\sqrt{2\pi}}\int_{0}^{\infty} \frac{1}{\sqrt{2\pi}}\frac{1}{\sqrt{2\pi$ 

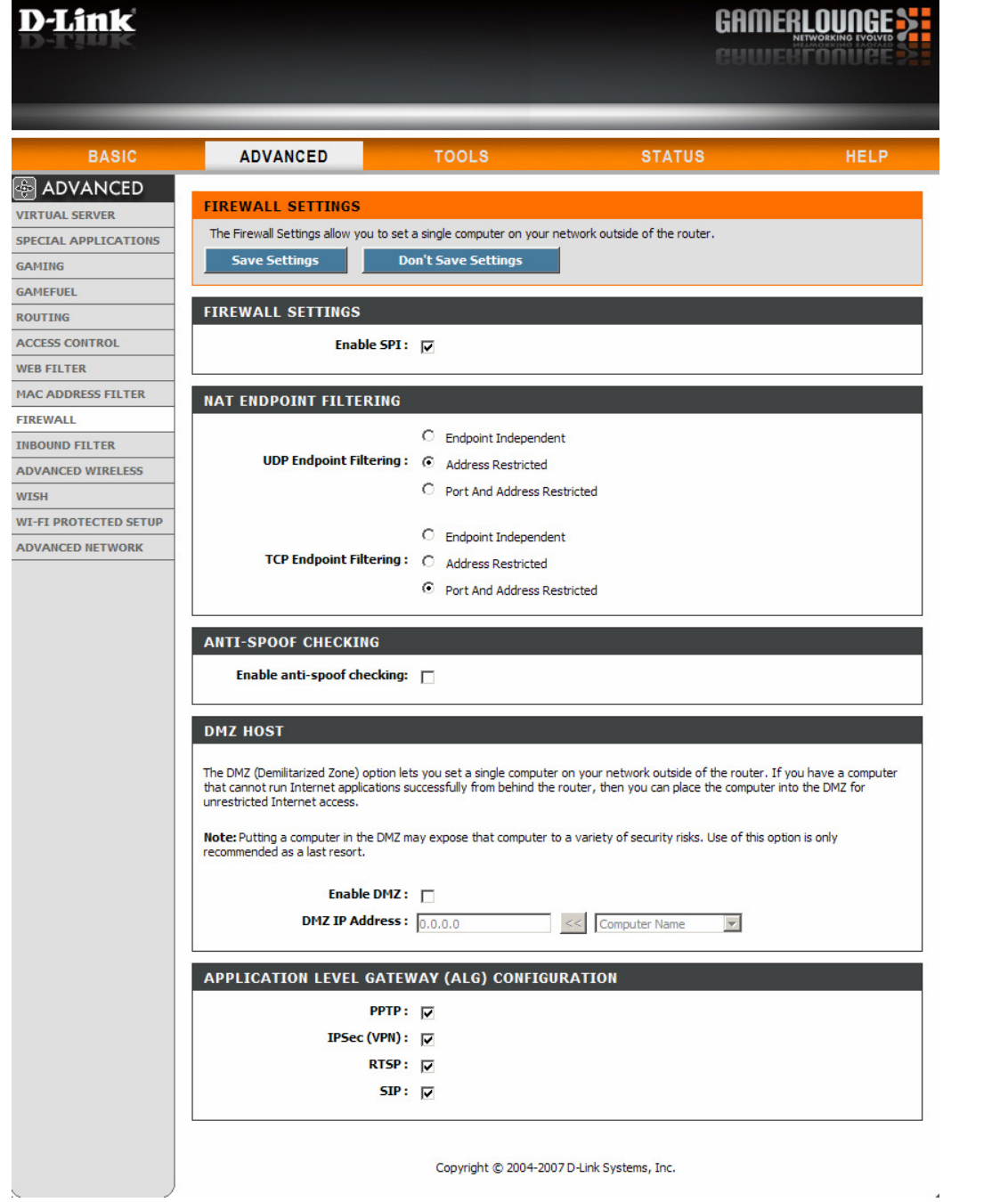

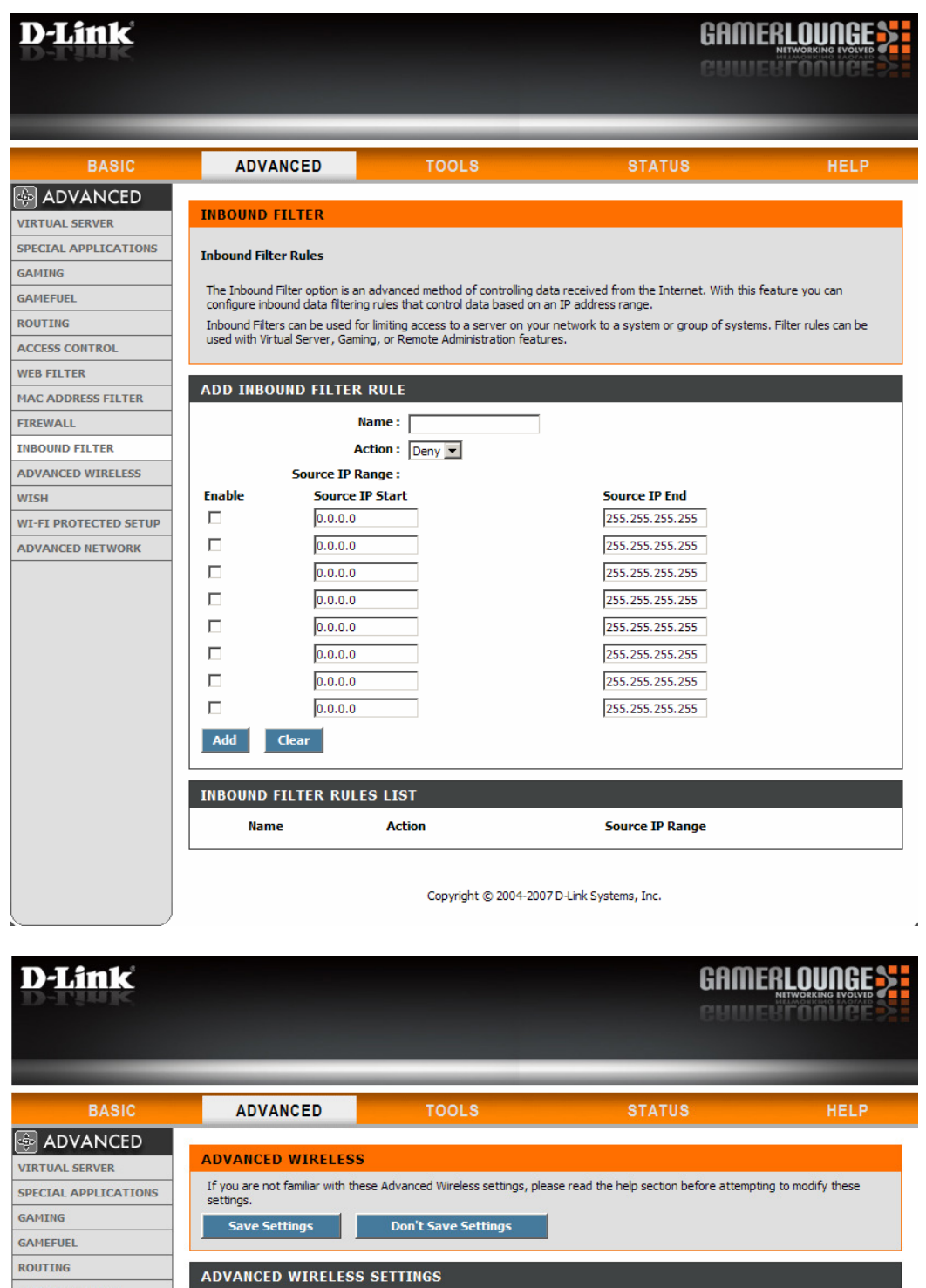

**Beacon Period :**  $\boxed{100}$  $(20..1000)$ MAC ADDRESS FILTER **RTS Threshold:**  $\sqrt{2346}$  $(0..2347)$ Fragmentation Threshold: 2346 **INBOUND FILTER**  $(256..2346)$ ADVANCED WIRELESS DTIM Interval:  $\boxed{1}$  $(1..255)$ 802.11d Enable: 0 WI-FI PROTECTED SETUP **WLAN Partition:** ADVANCED NETWORK WMM Enable:  $\nabla$ Short GI:  $\overline{v}$ 

Transmit Power: High -

ACCESS CONTROL

WEB FILTER

FIREWALL

**WISH** 

Copyright © 2004-2007 D-Link Systems, Inc.

 $\lambda$ 

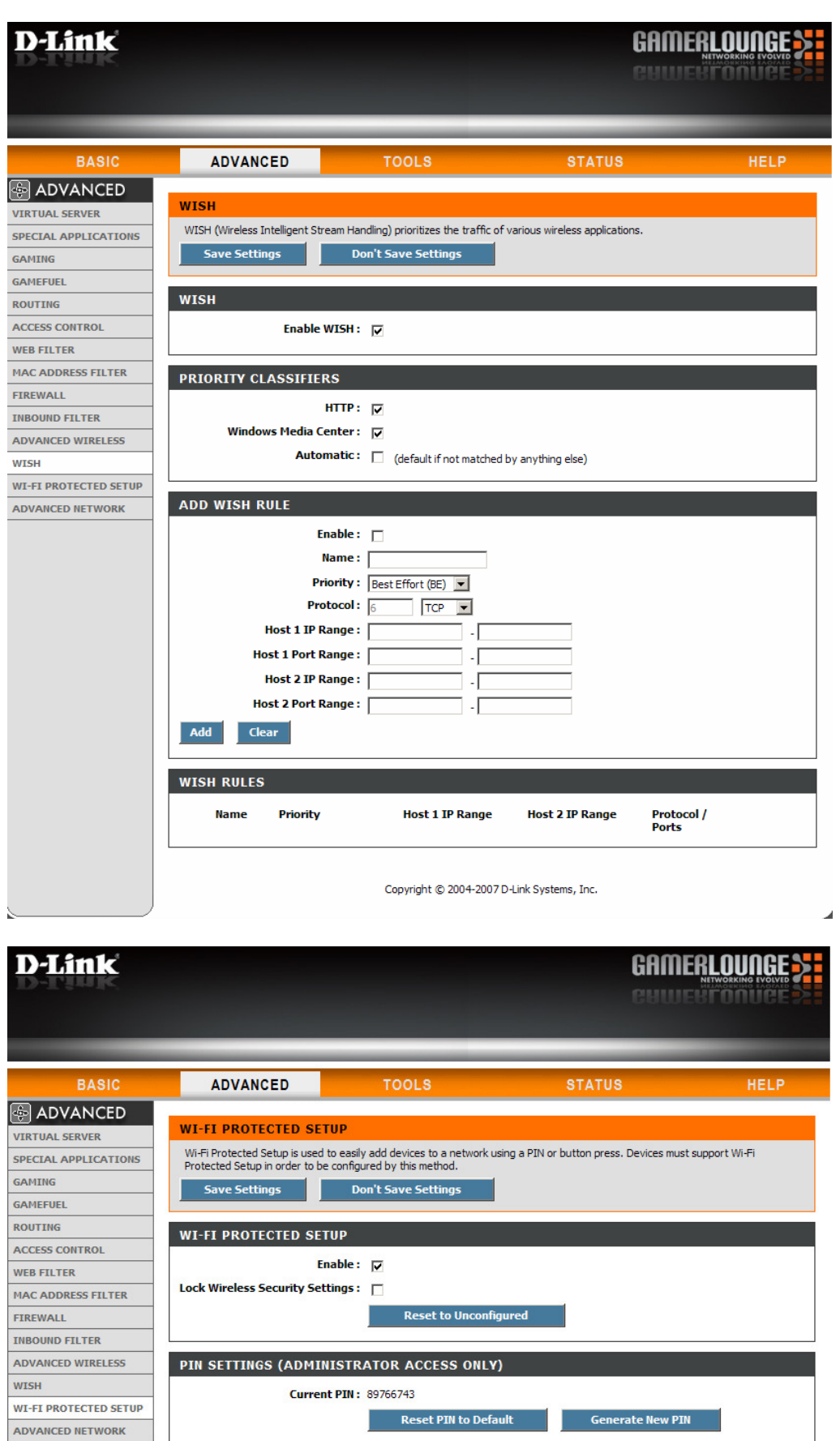

ADD WIRELESS STATION (ADMINISTRATOR ACCESS ONLY) Add Wireless Device Wizard

Copyright © 2004-2007 D-Link Systems, Inc.

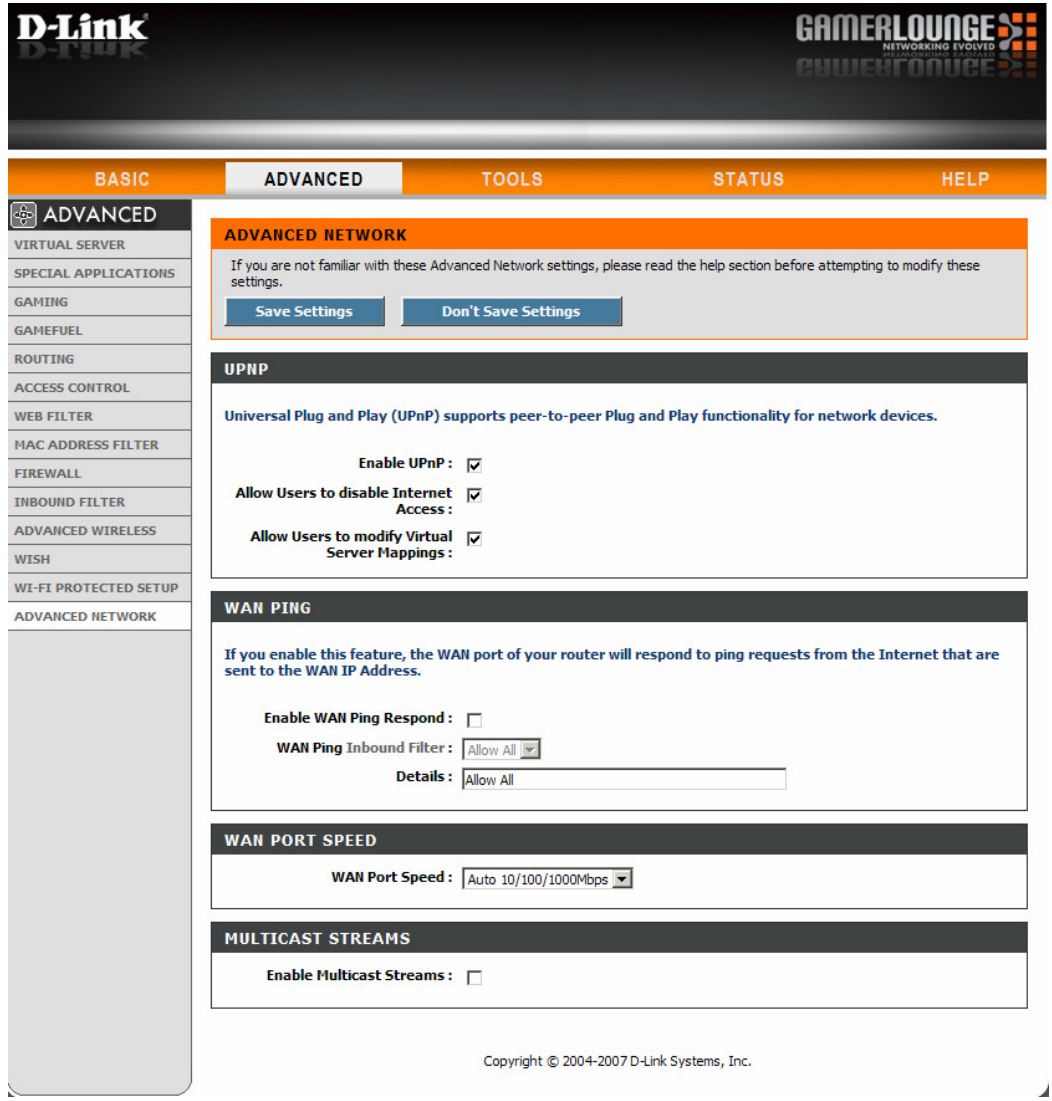

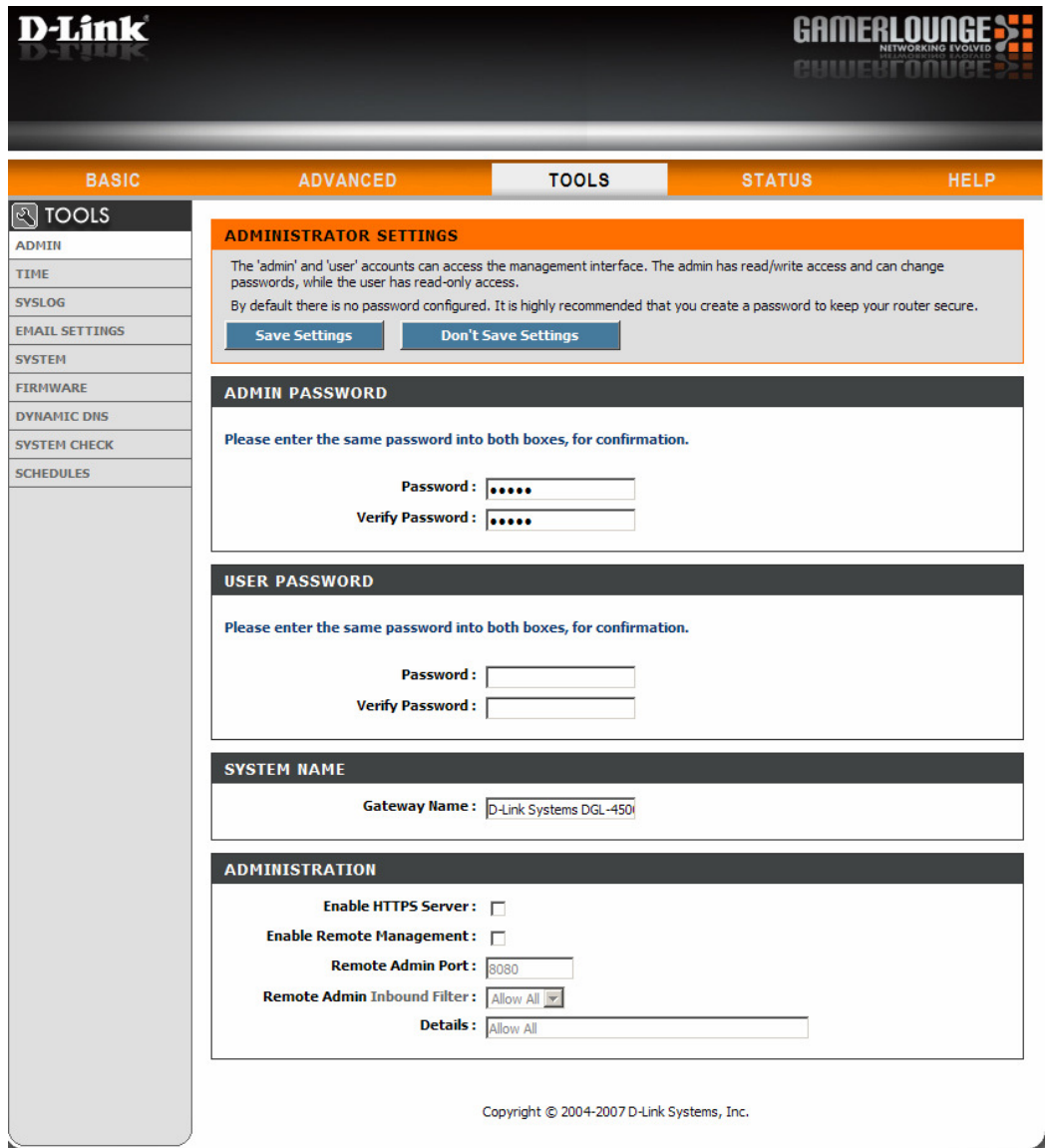

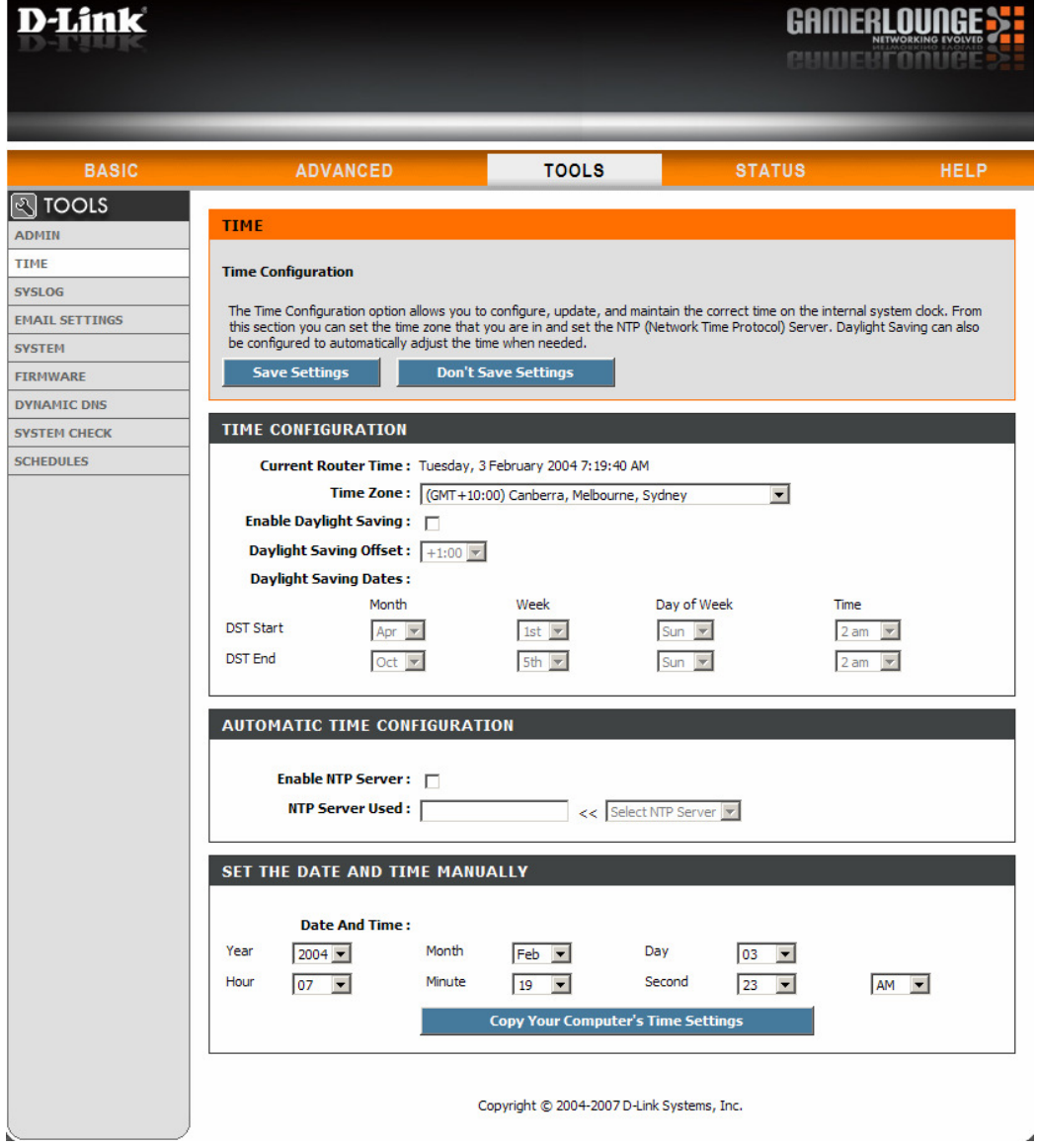

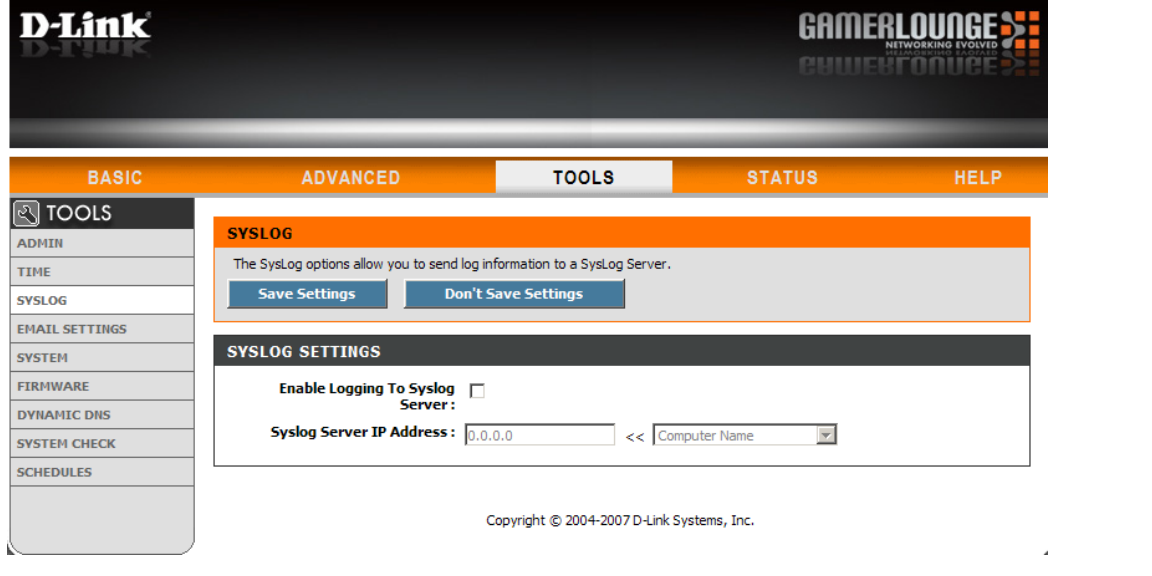

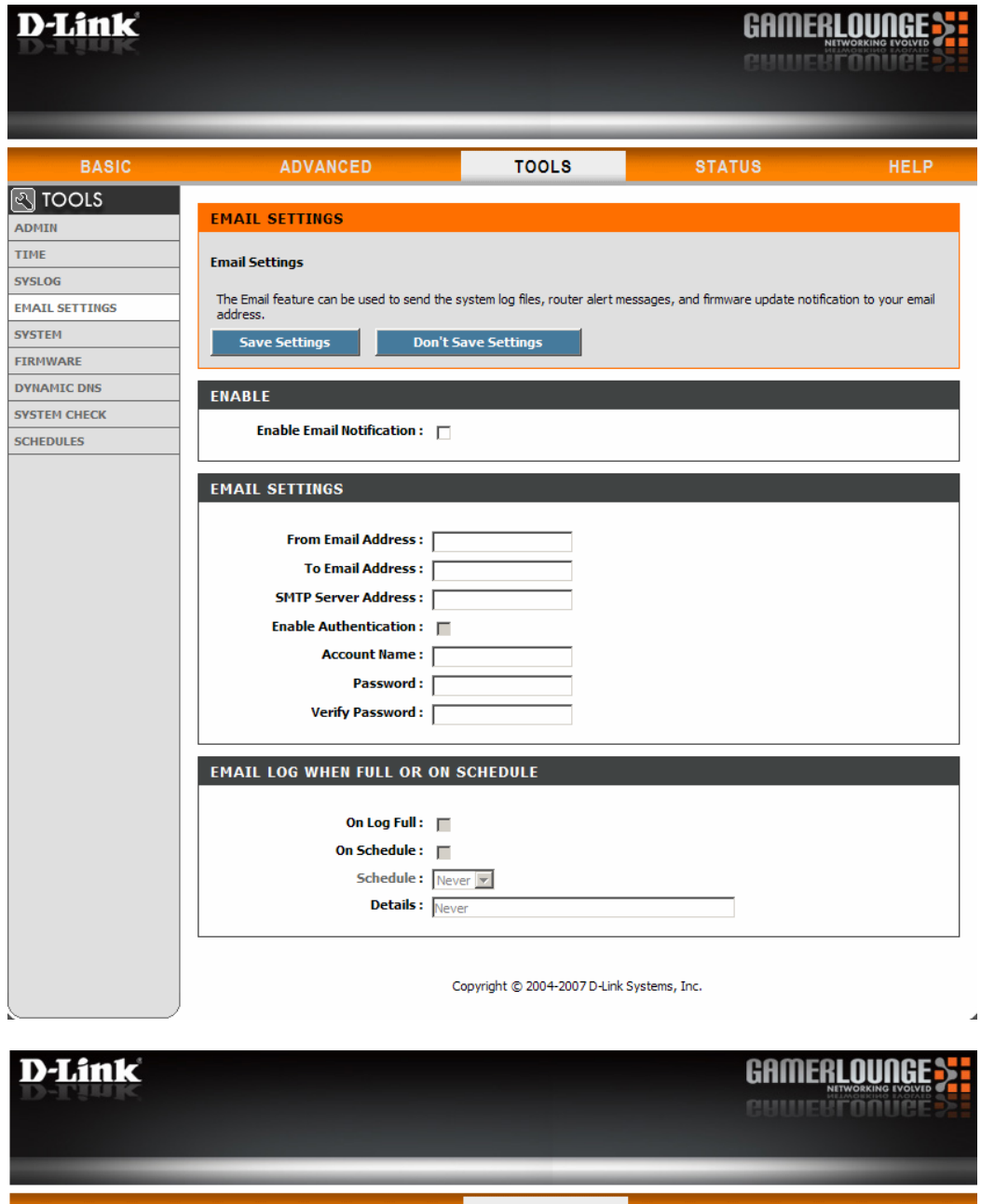

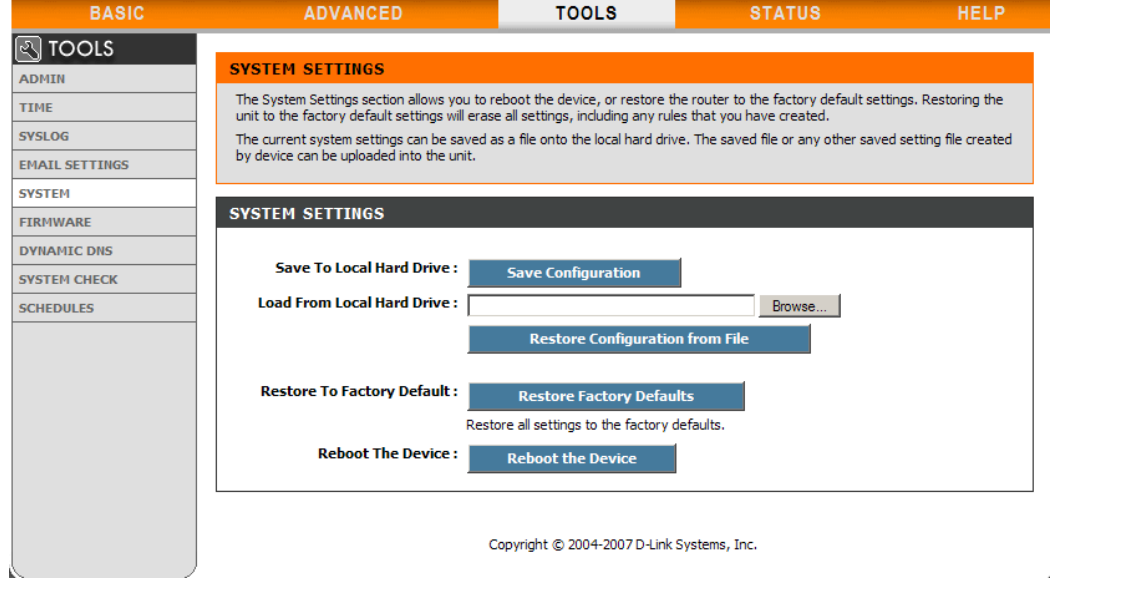

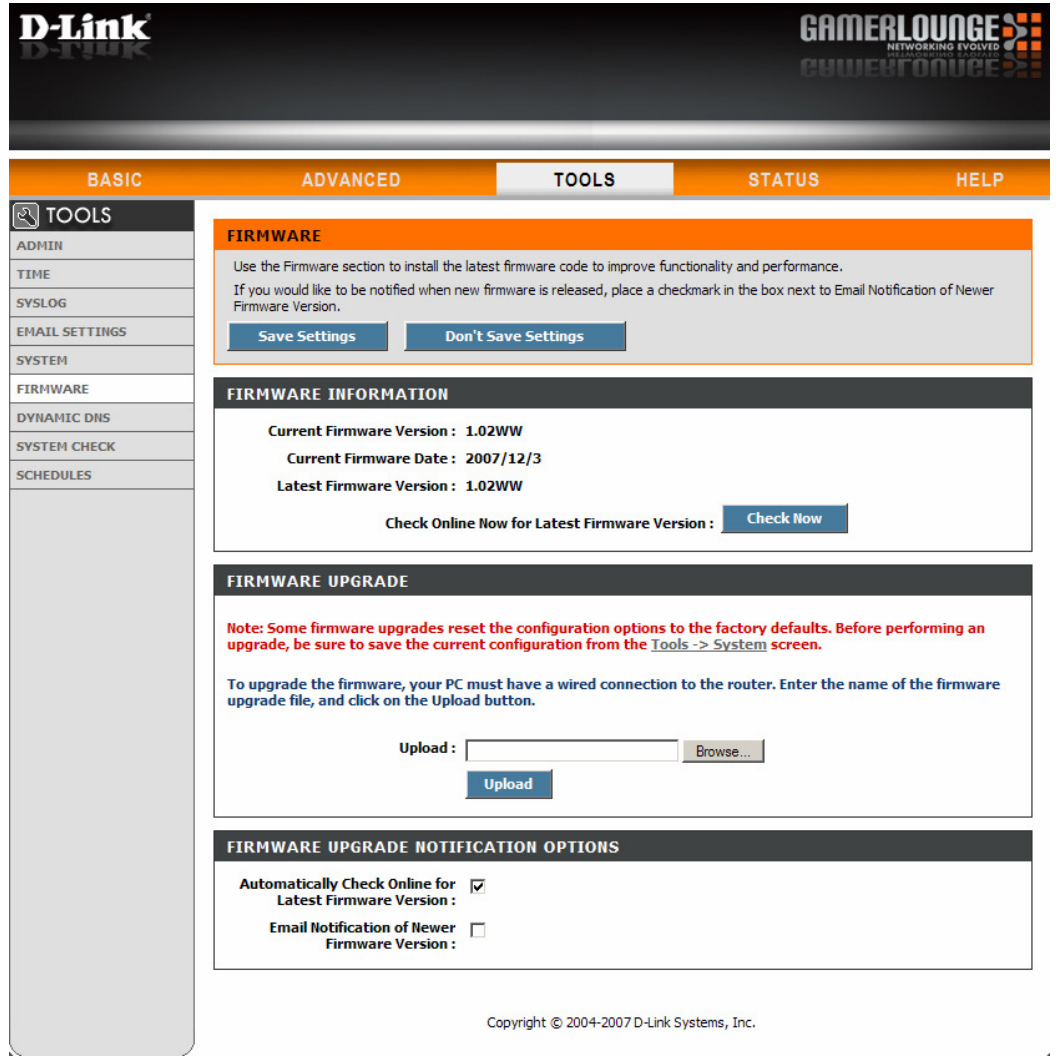

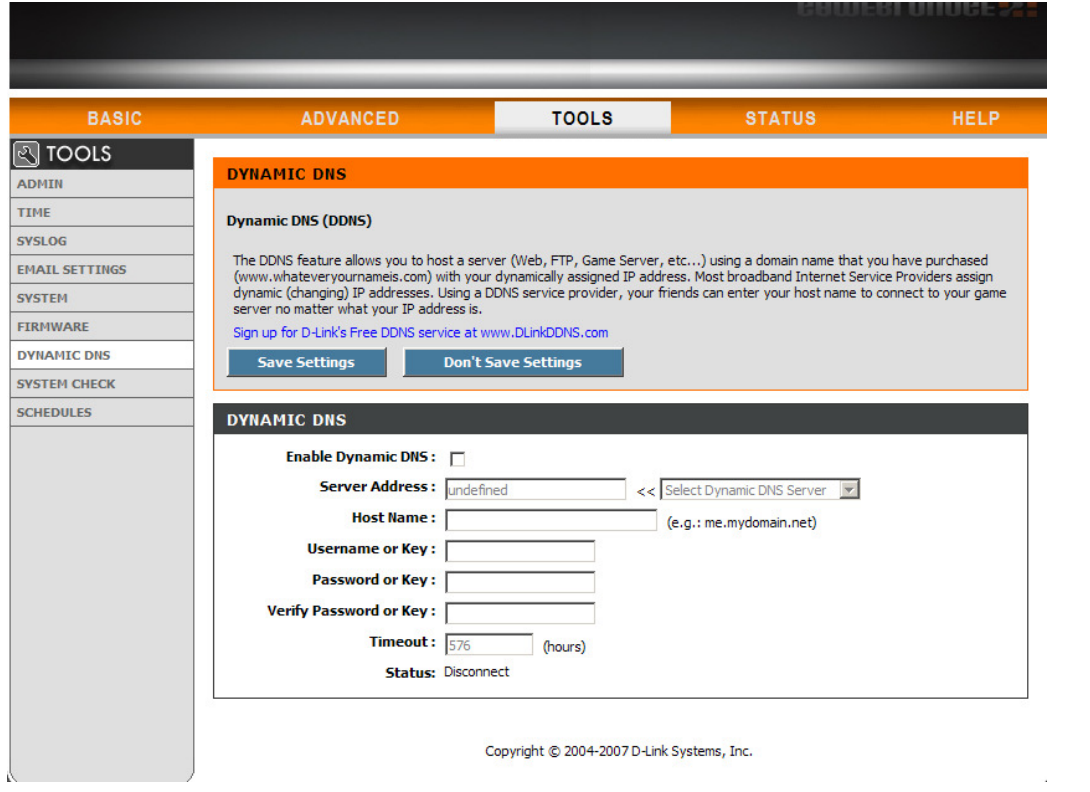

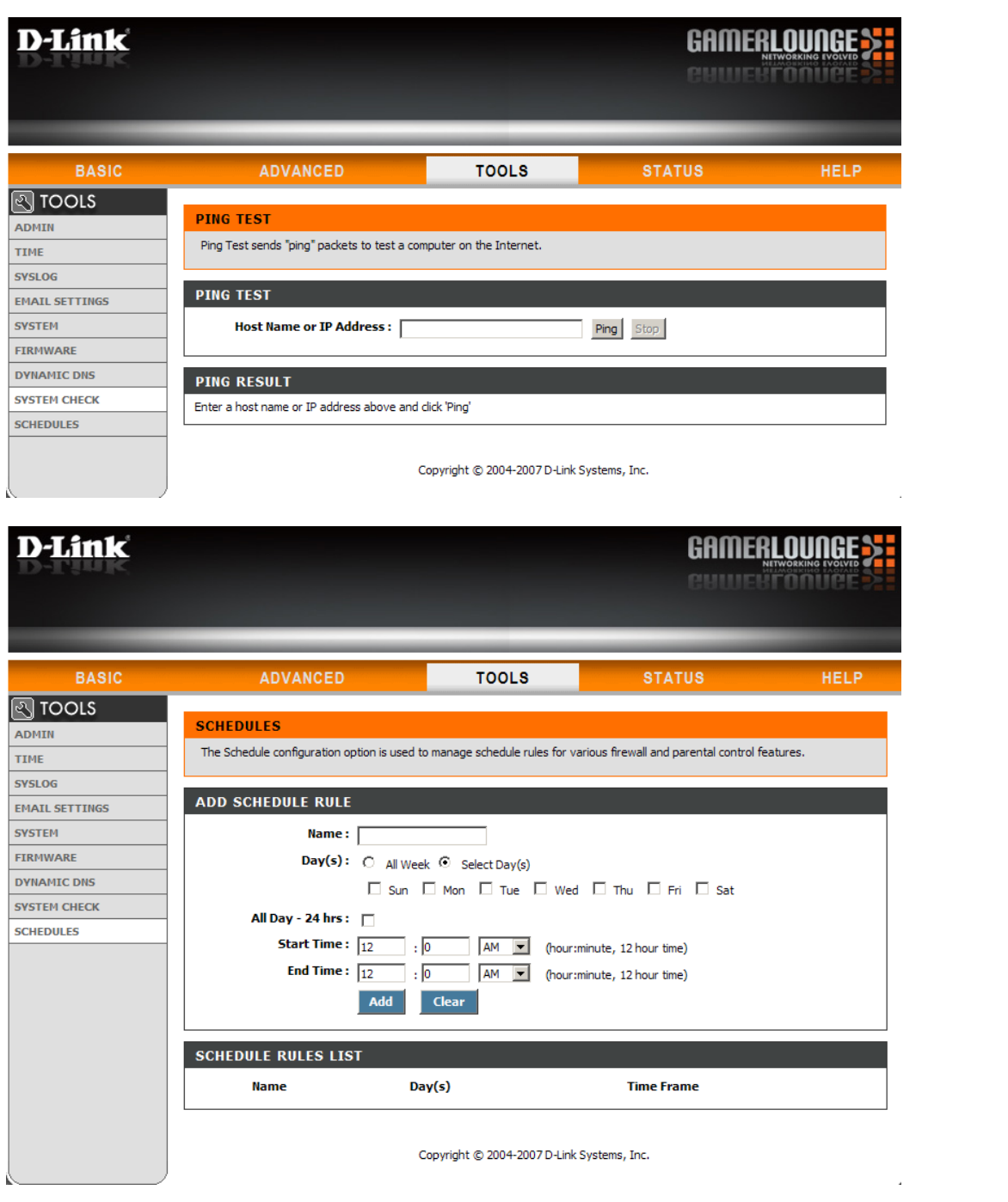

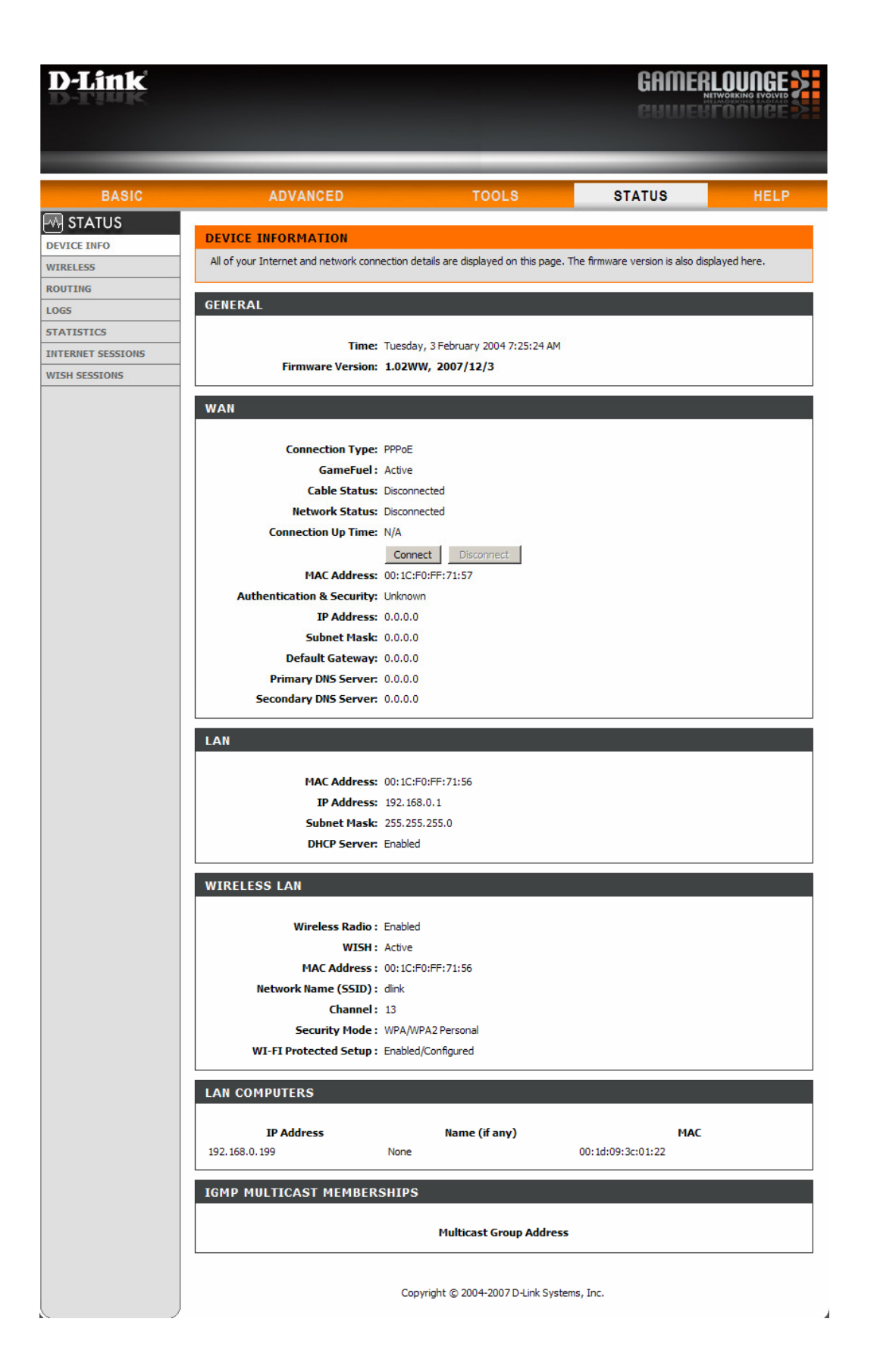

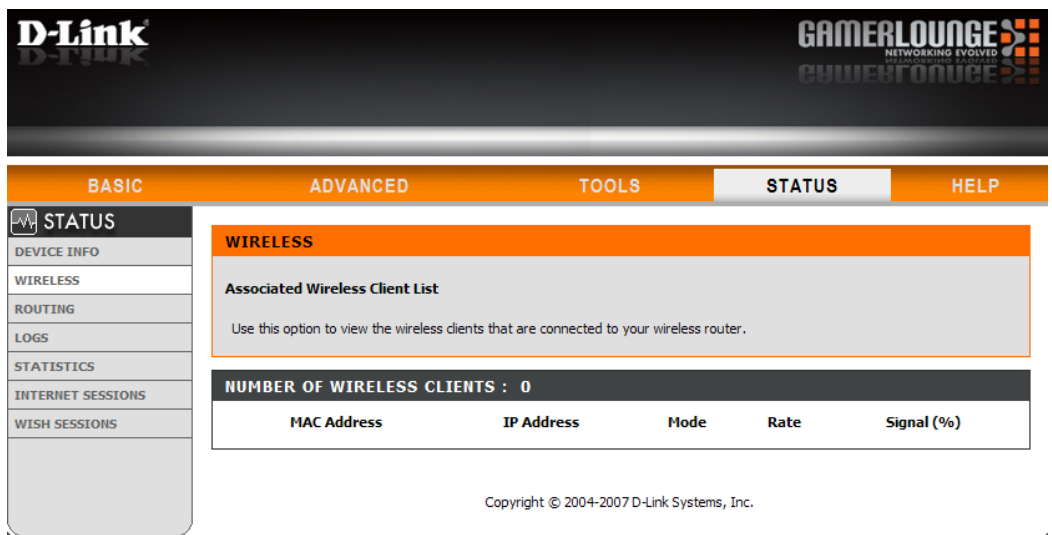

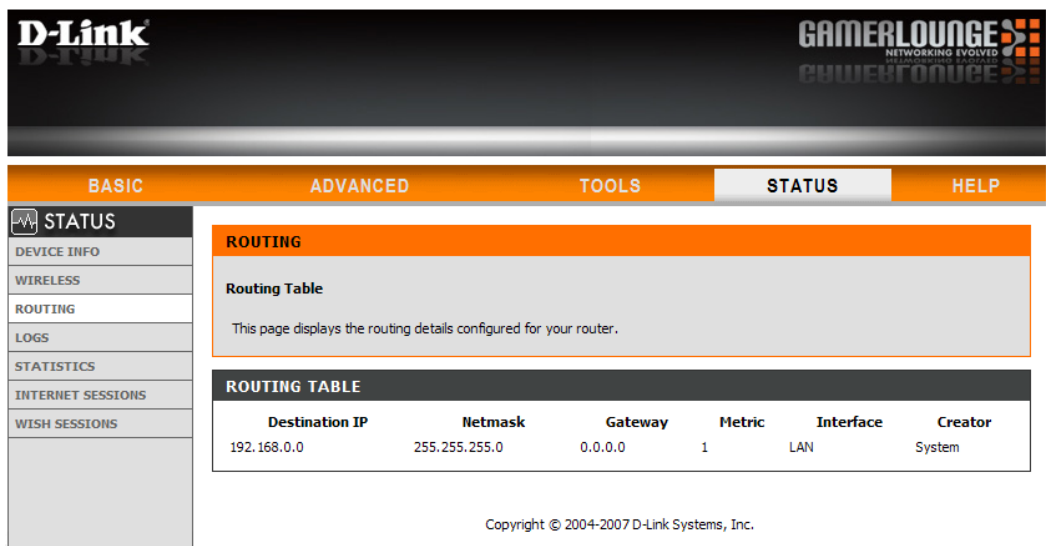

 $\mathcal{L}^{\text{max}}_{\text{max}}$  and  $\mathcal{L}^{\text{max}}_{\text{max}}$ 

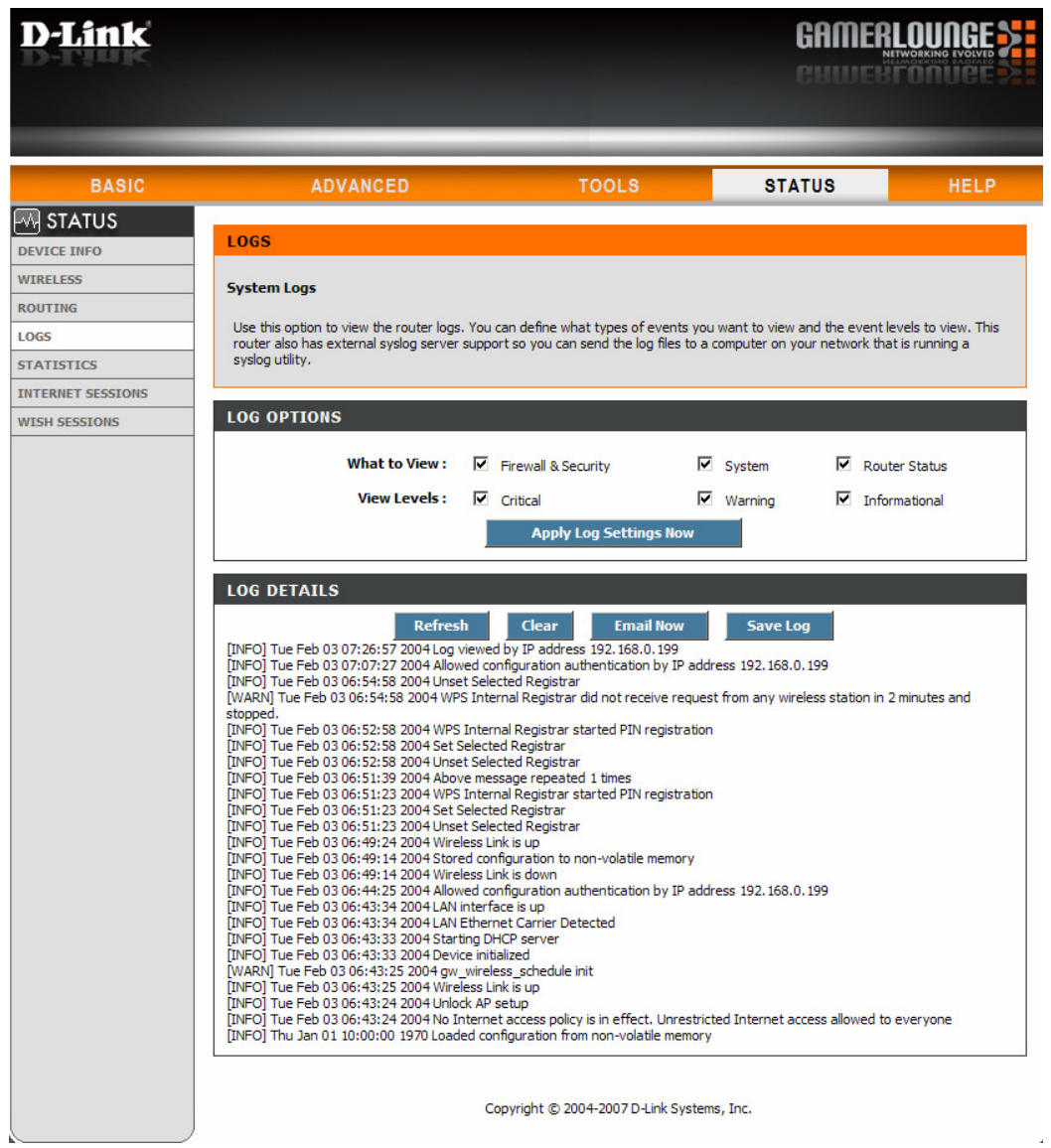

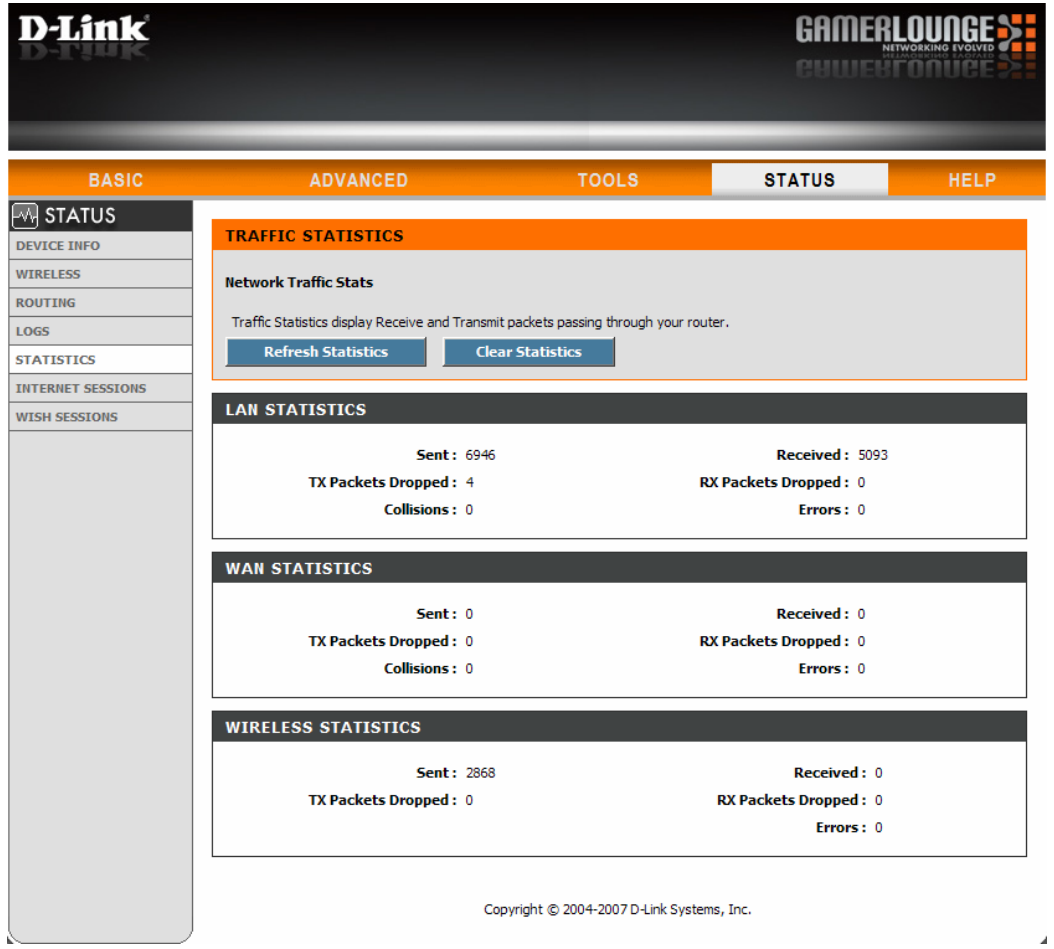

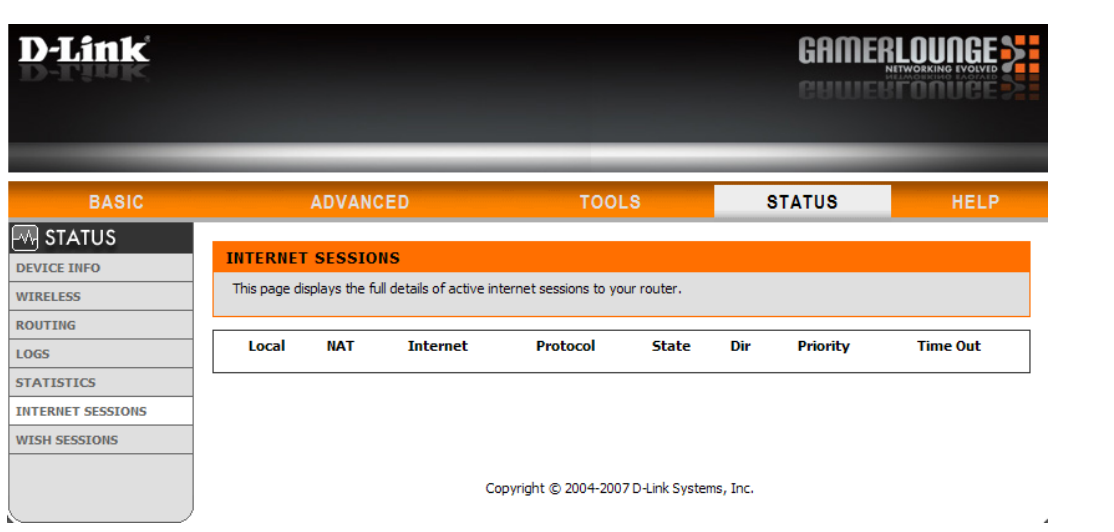

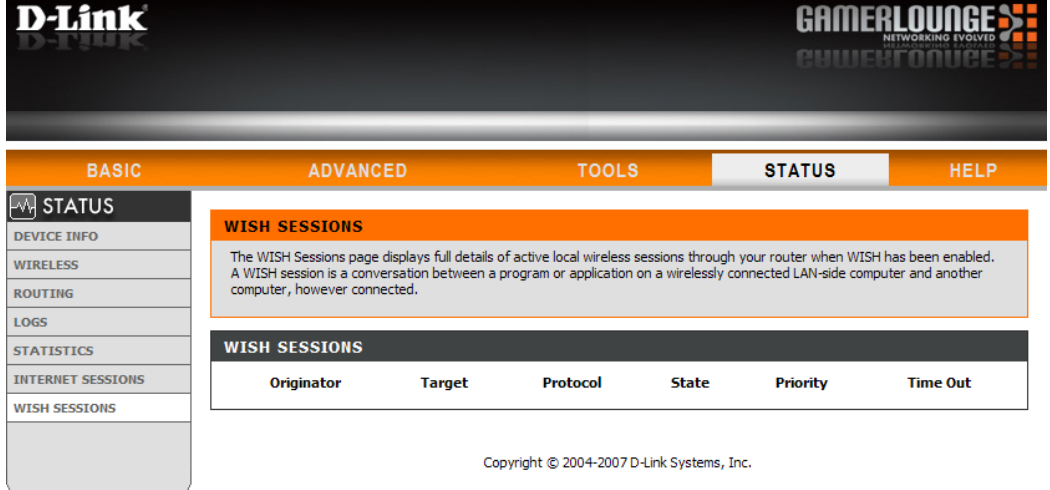

◢

 $\overline{\mathcal{A}}$ 

 $\overline{\phantom{a}}$ 

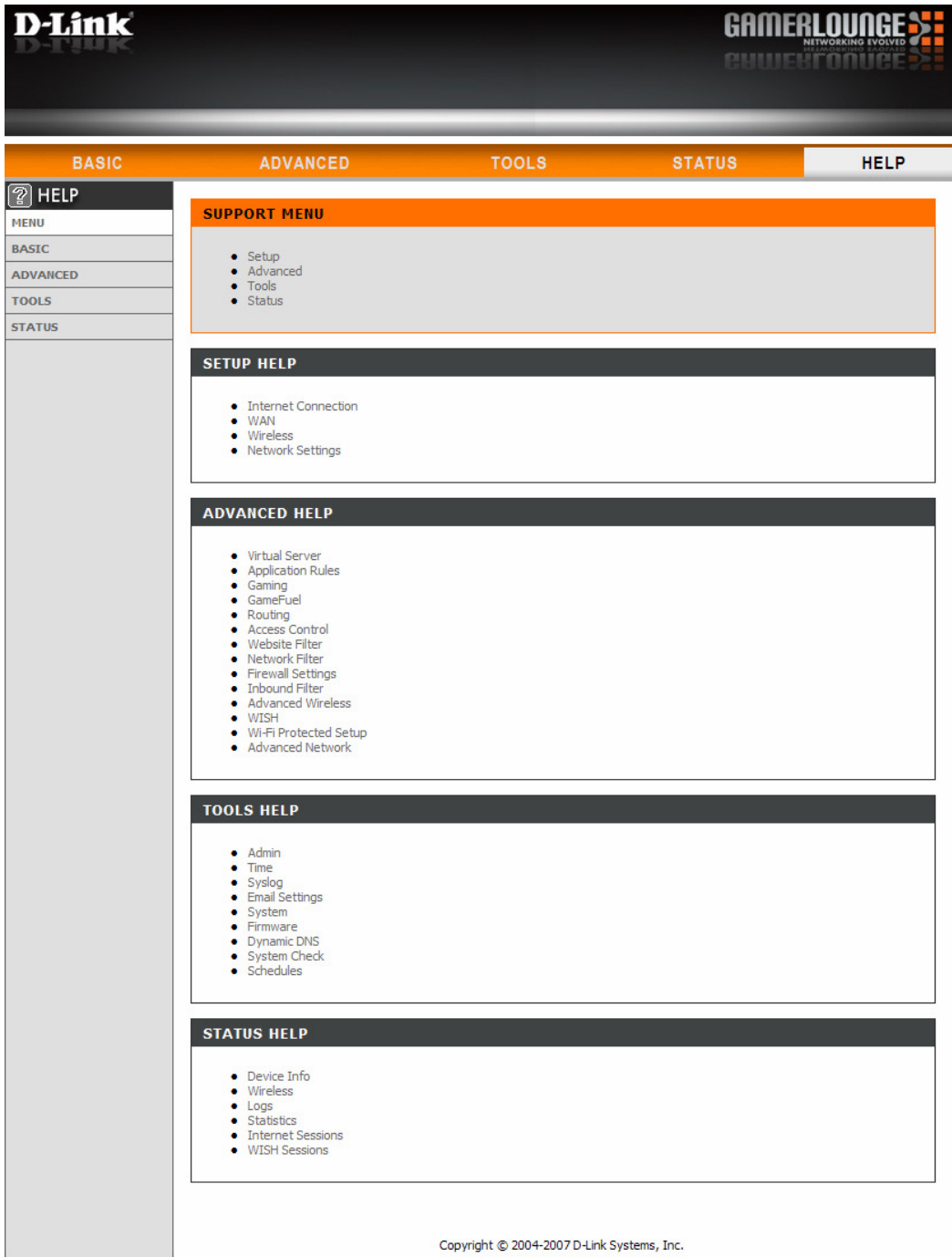